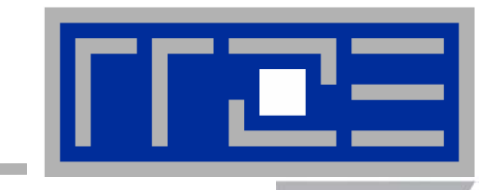

# **Writing Efficient Programs in Fortran, C and C++: Selected Case Studies**

**Georg Hager Frank Deserno Dr. Frank Brechtefeld Dr. Gerhard Wellein**

**Regionales Rechenzentrum Erlangen HPC Services**

# **Agenda**

- **"Common sense" optimizations**
	- **Case Study: Optimization of a Monte Carlo spin system simulation**

#### **Classic data access optimizations**

- **Case Study: Optimization of kernel loops**
- **Case Study: Optimization and parallelization of a Strongly Implicit Solver**
- **Advanced Parallelization**
	- **Case Study: Parallelization of a C++ sparse matrix-vector multiplication**

 $CX$ 

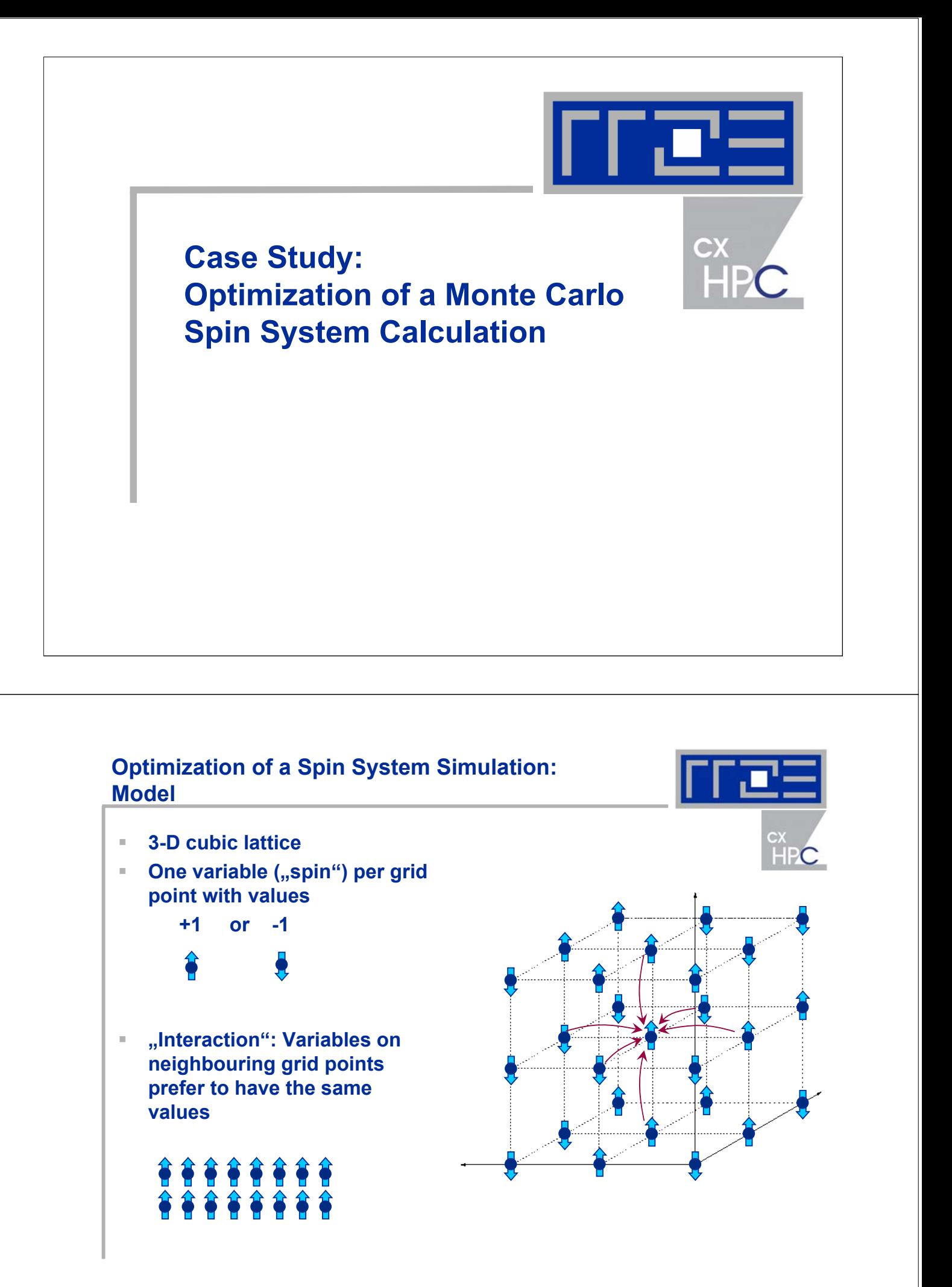

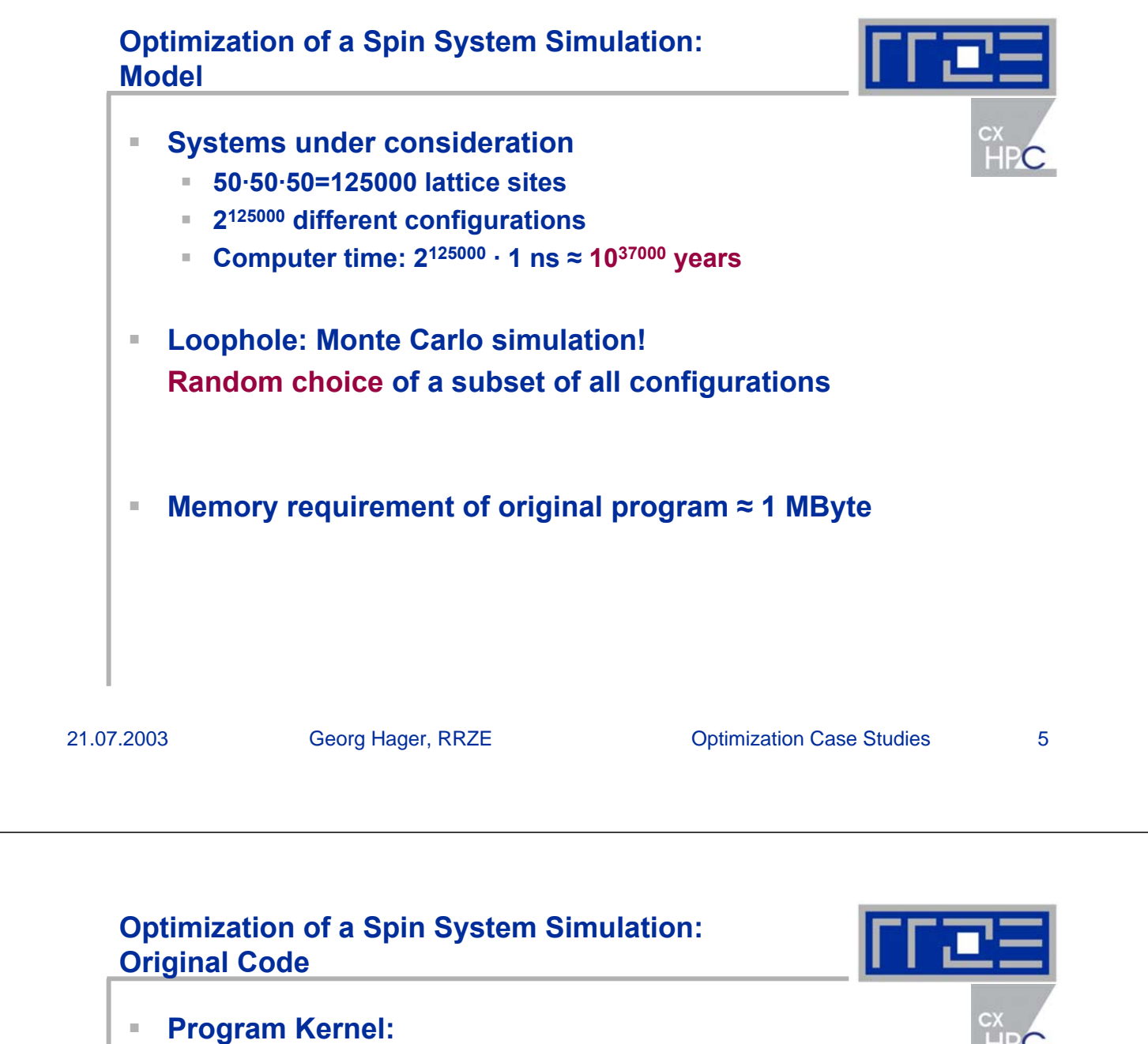

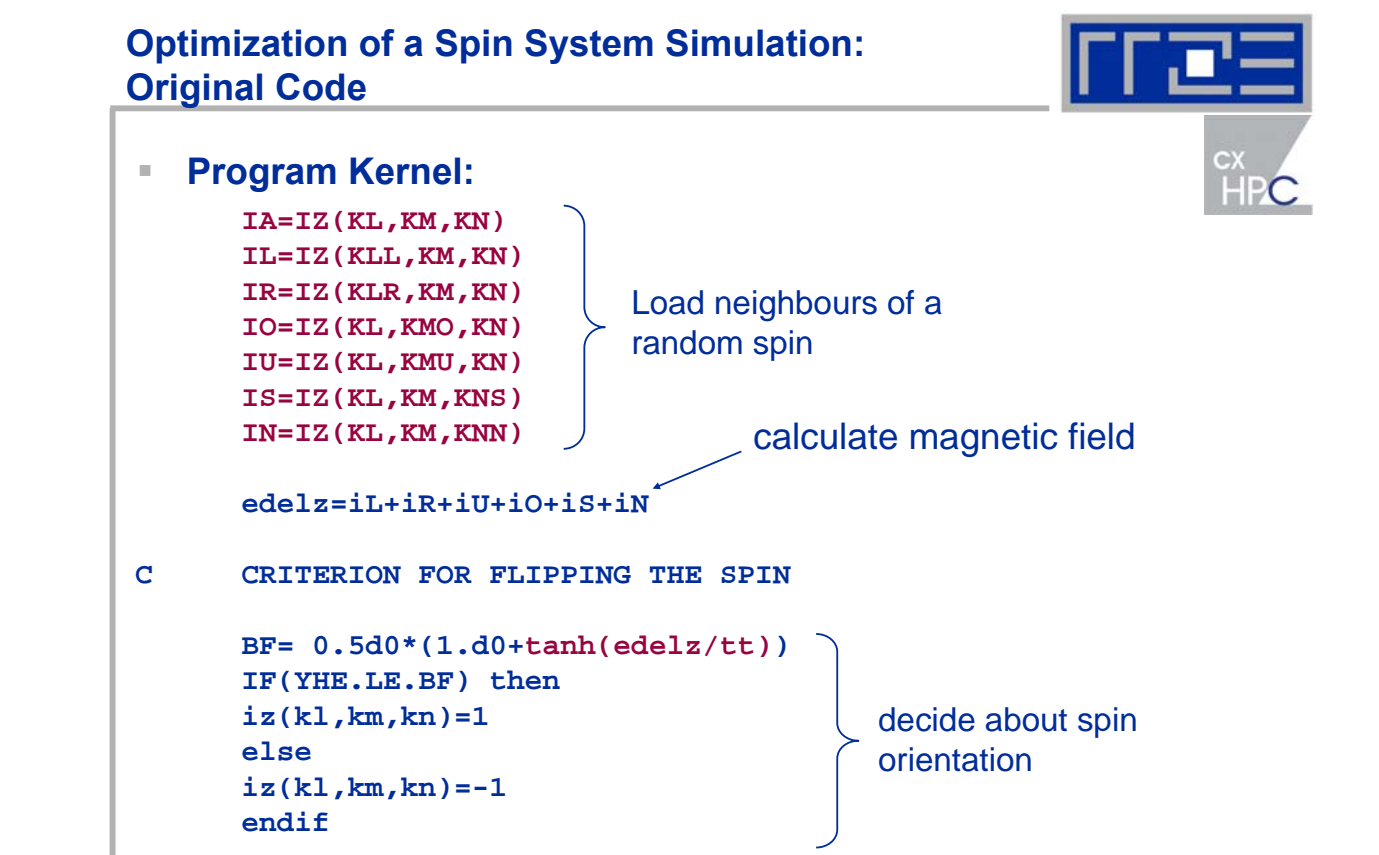

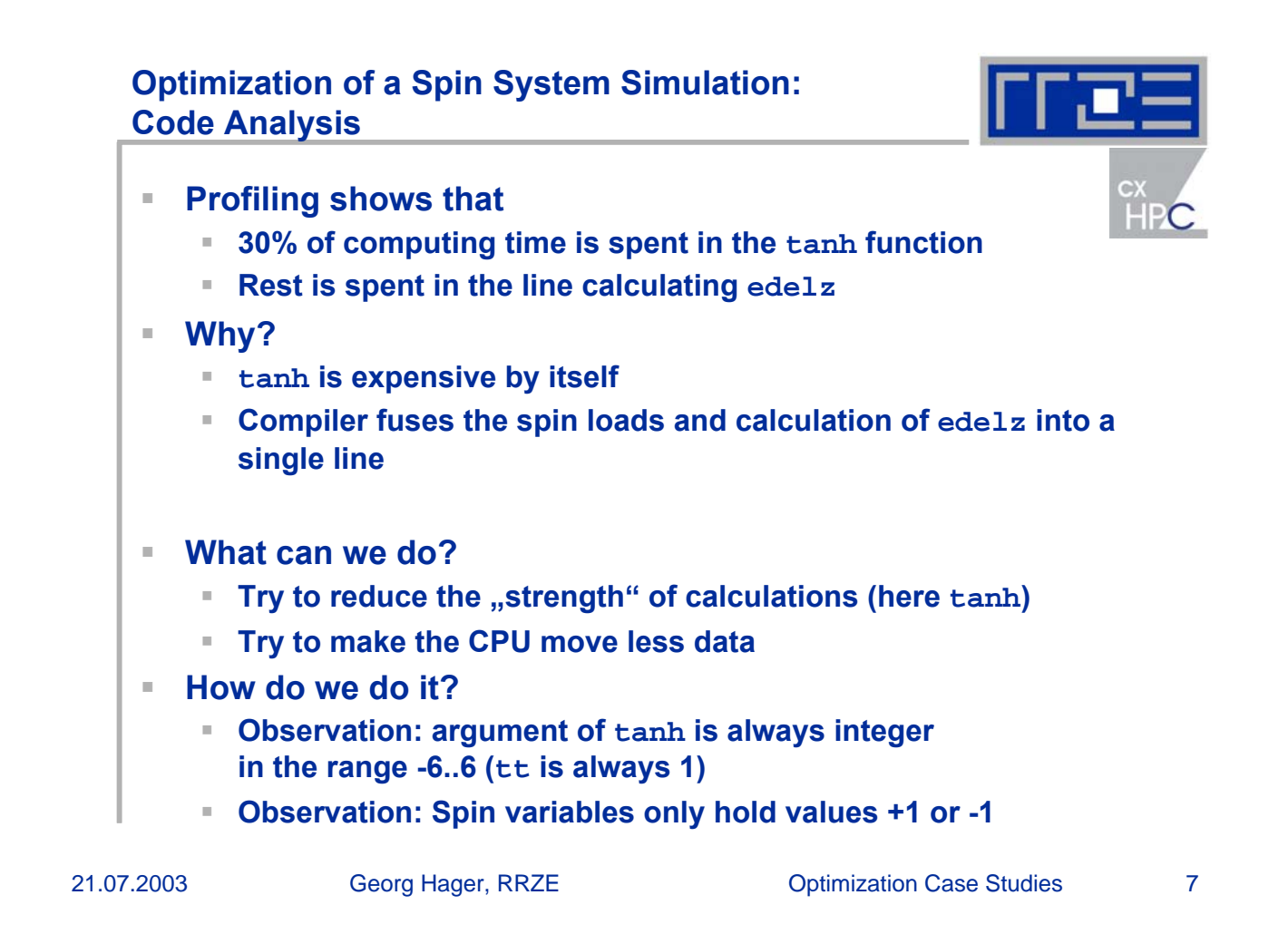

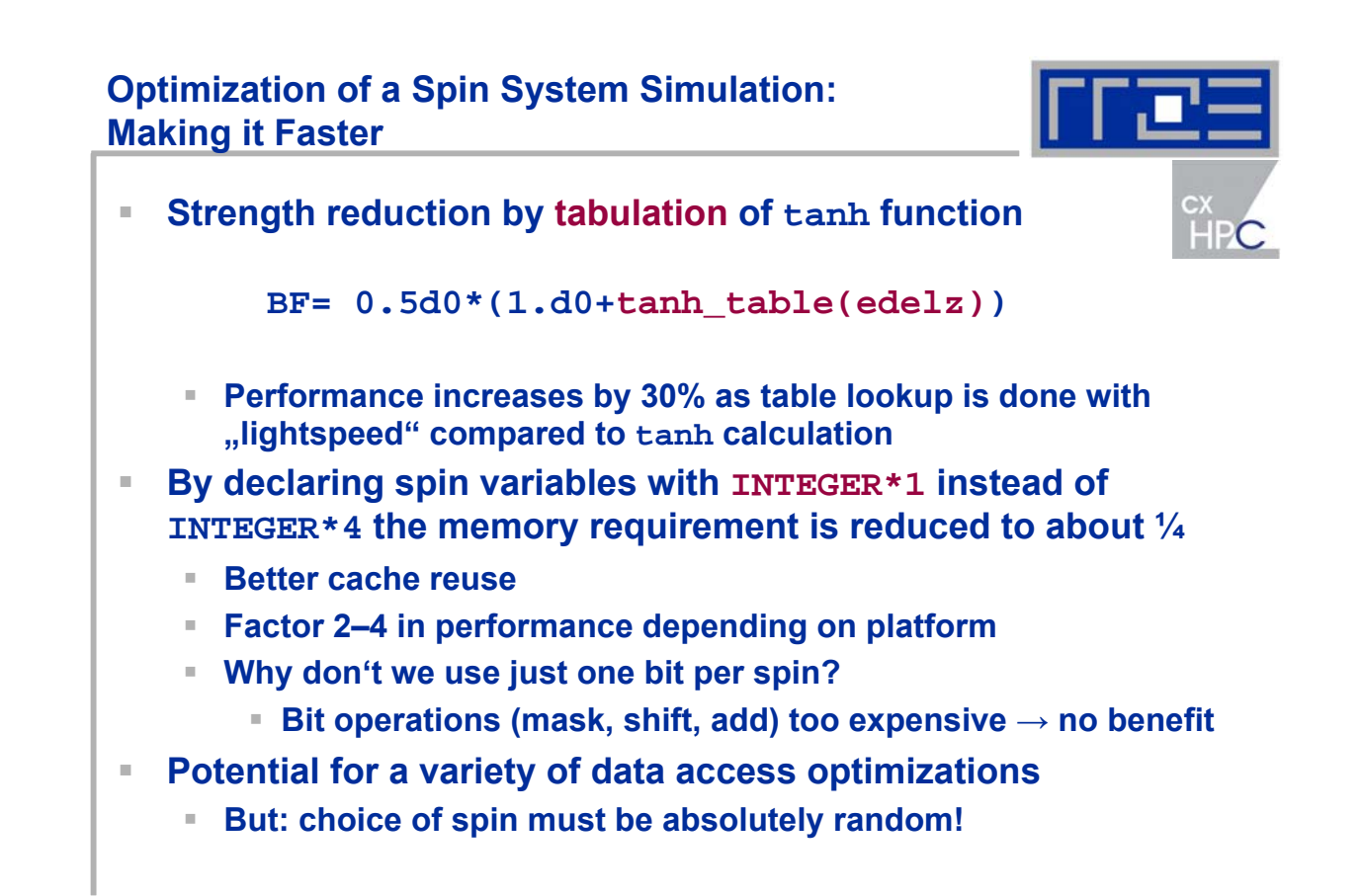

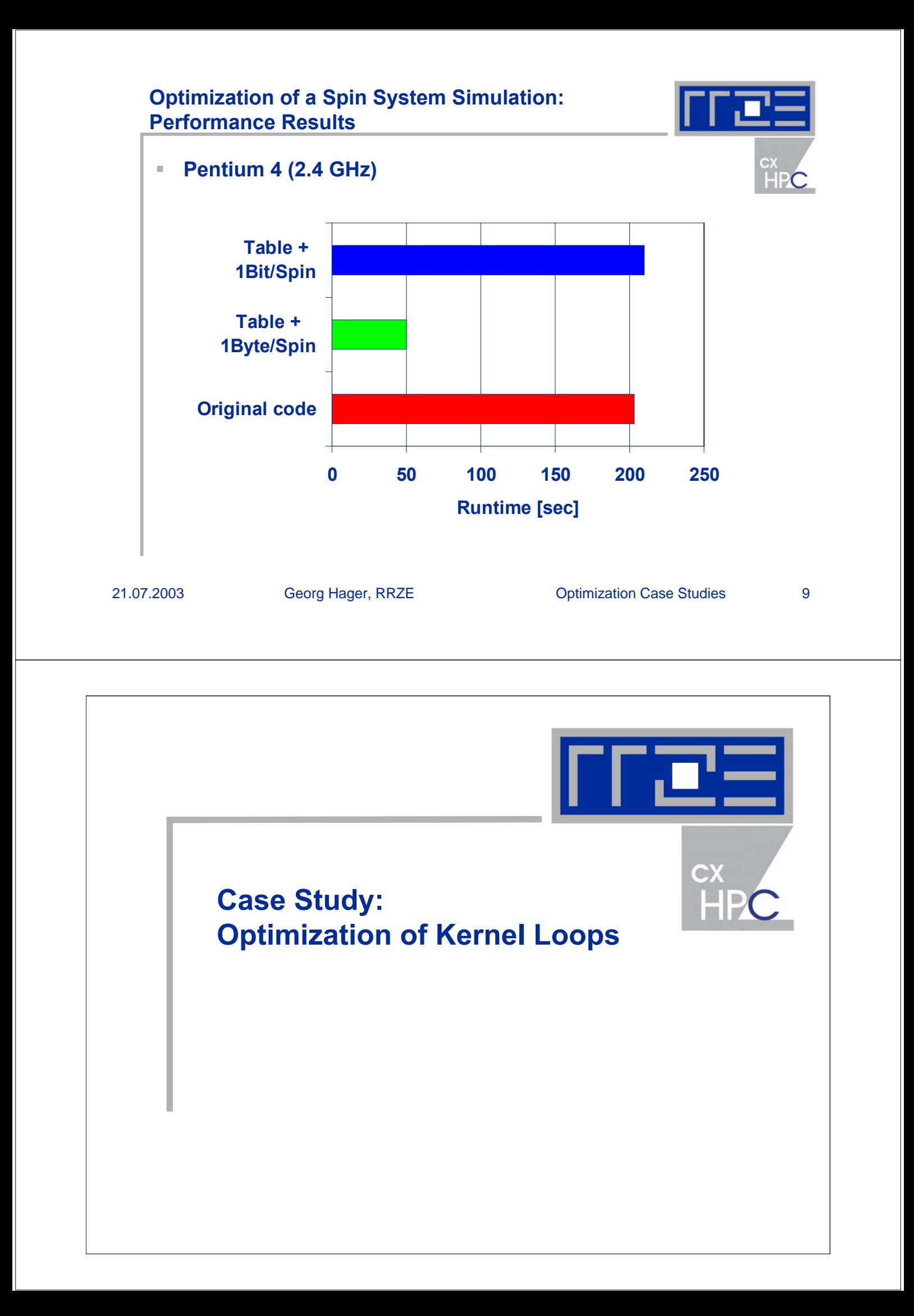

# **Optimization of Kernel Loops**

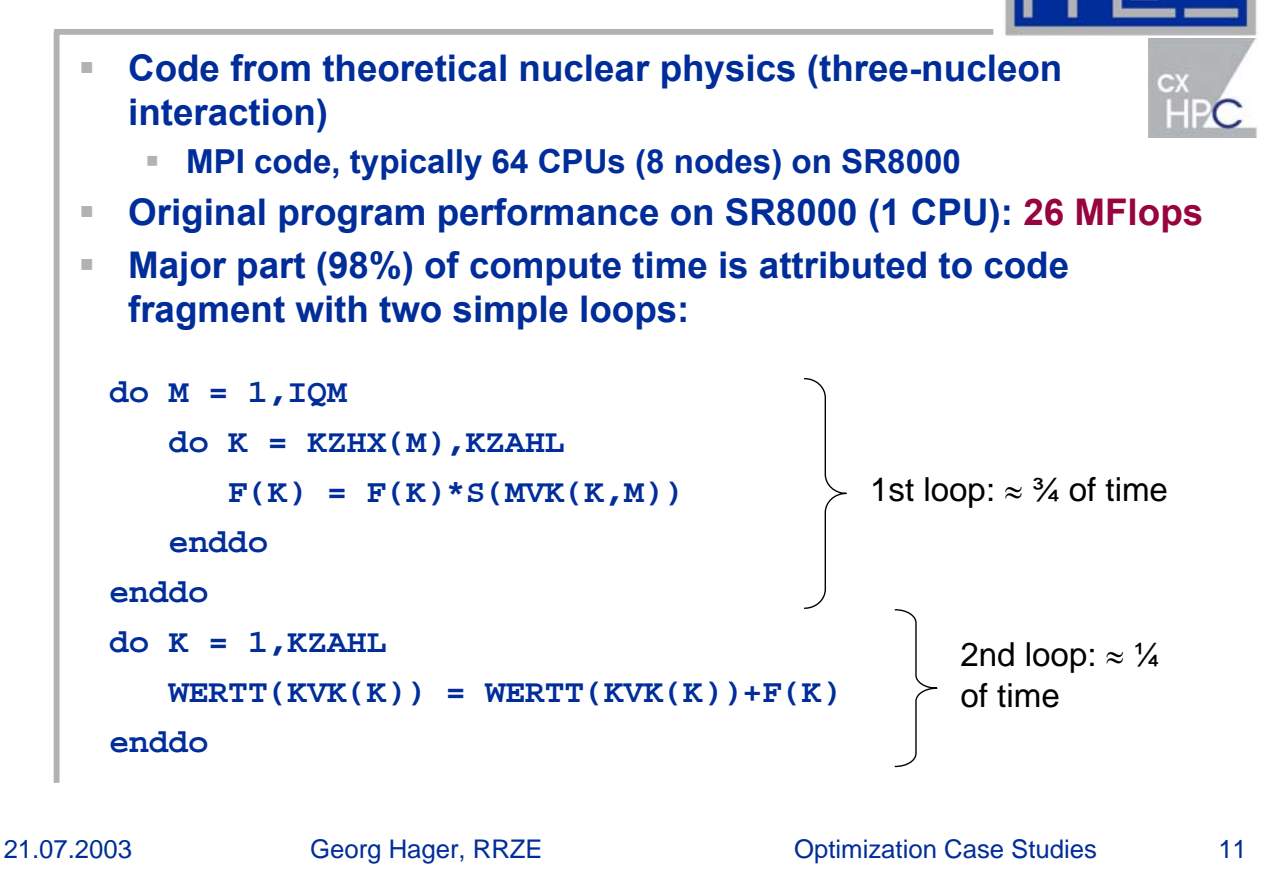

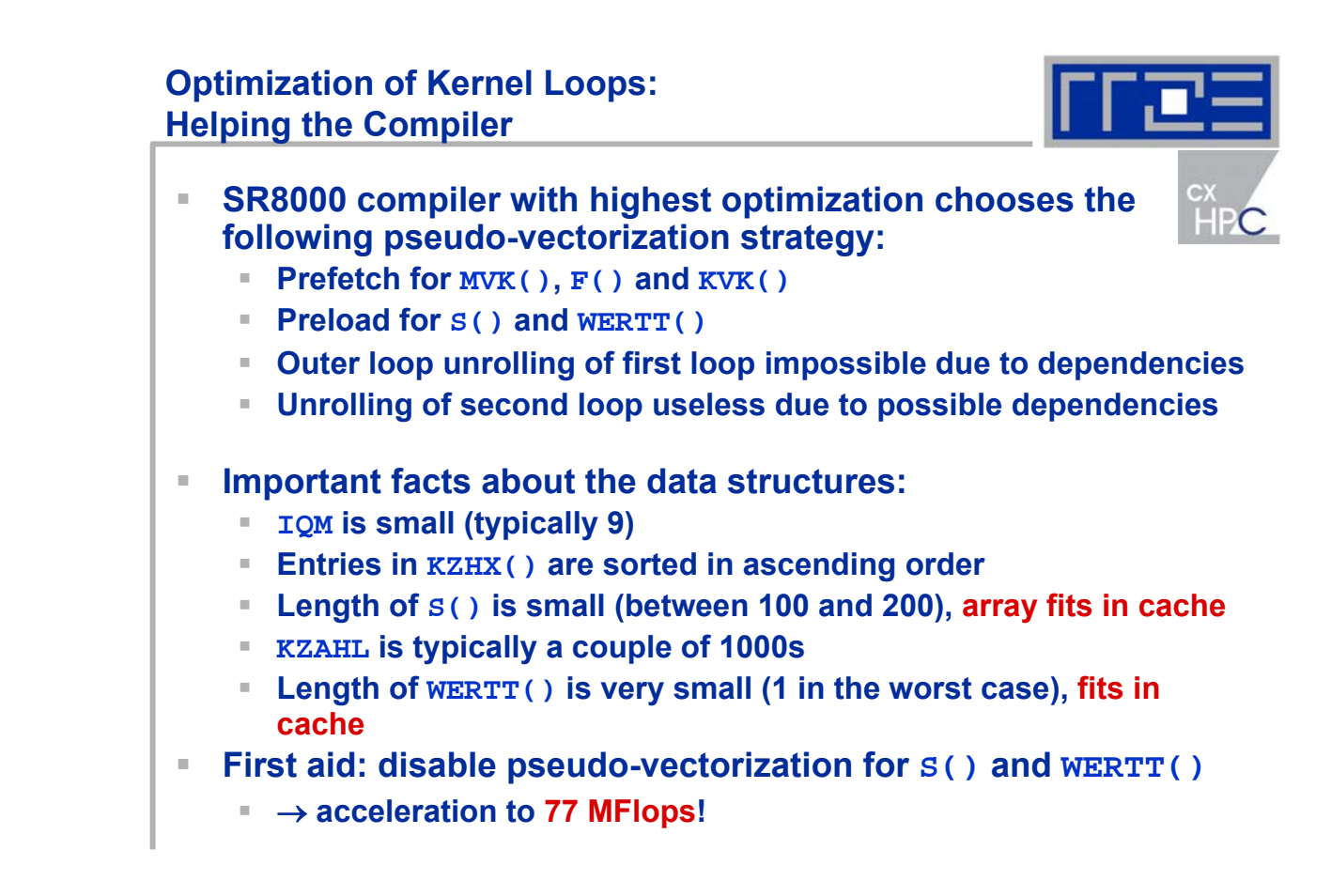

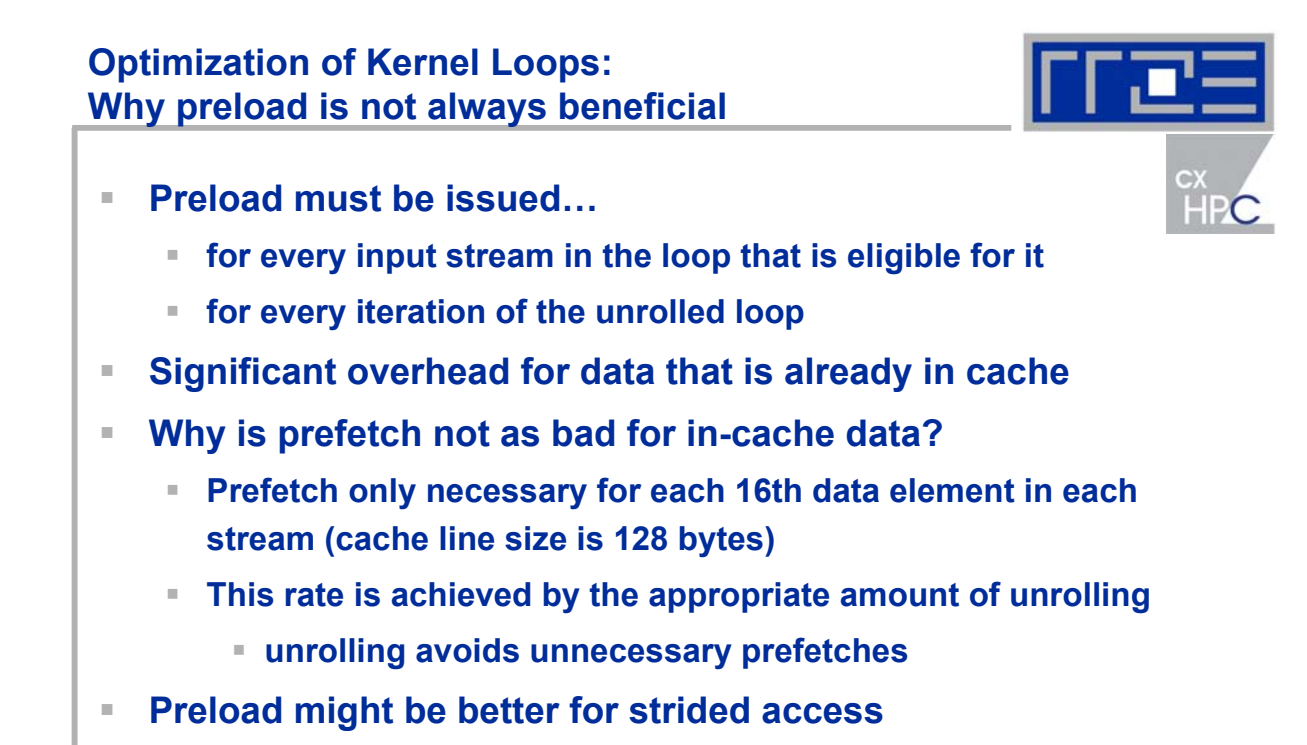

**The larger the stride, the less efficient is prefetch**

21.07.2003 Georg Hager, RRZE Demand Optimization Case Studies 13

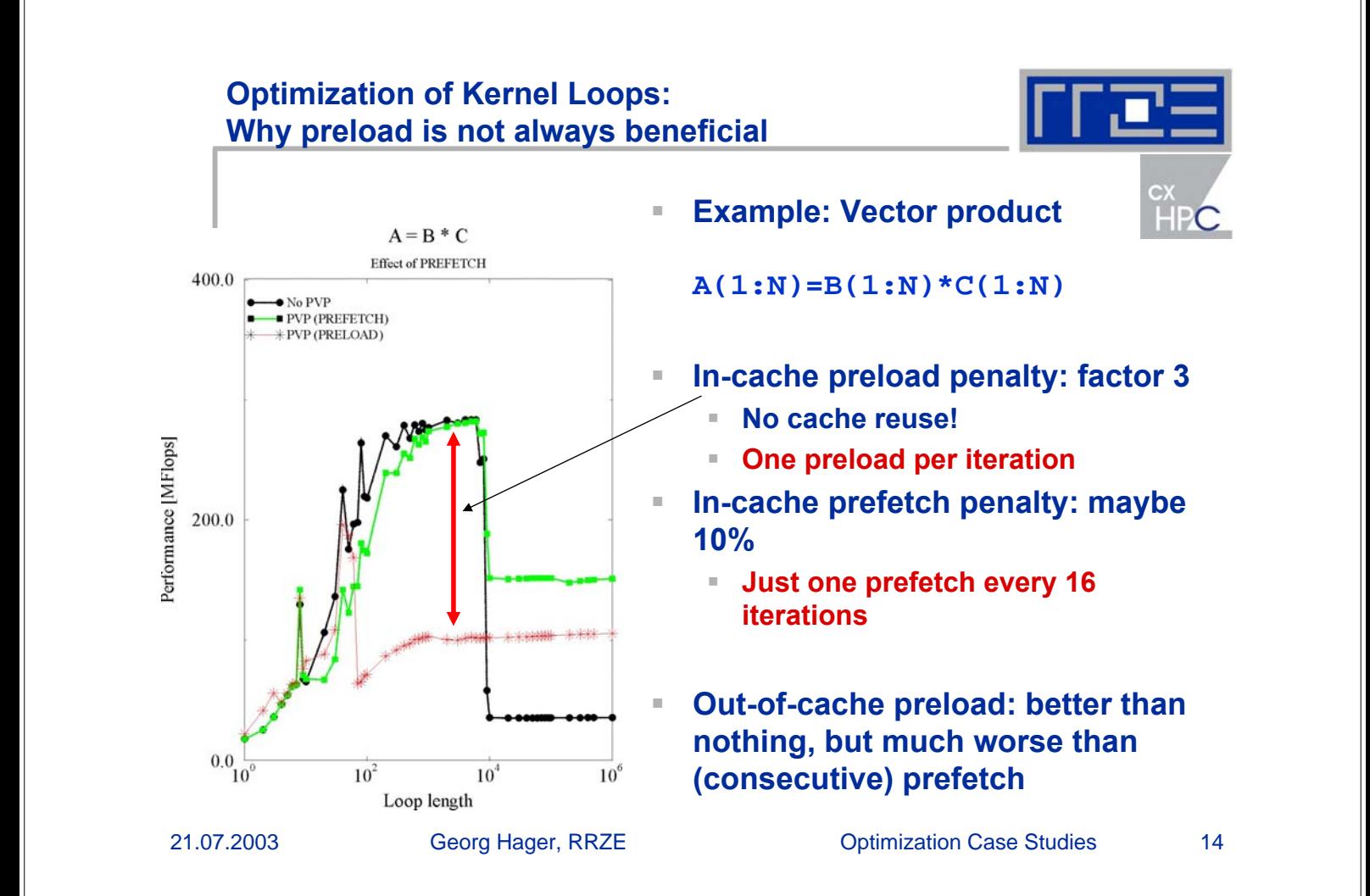

#### **Optimization of Kernel Loops: Why preload is not always beneficial**

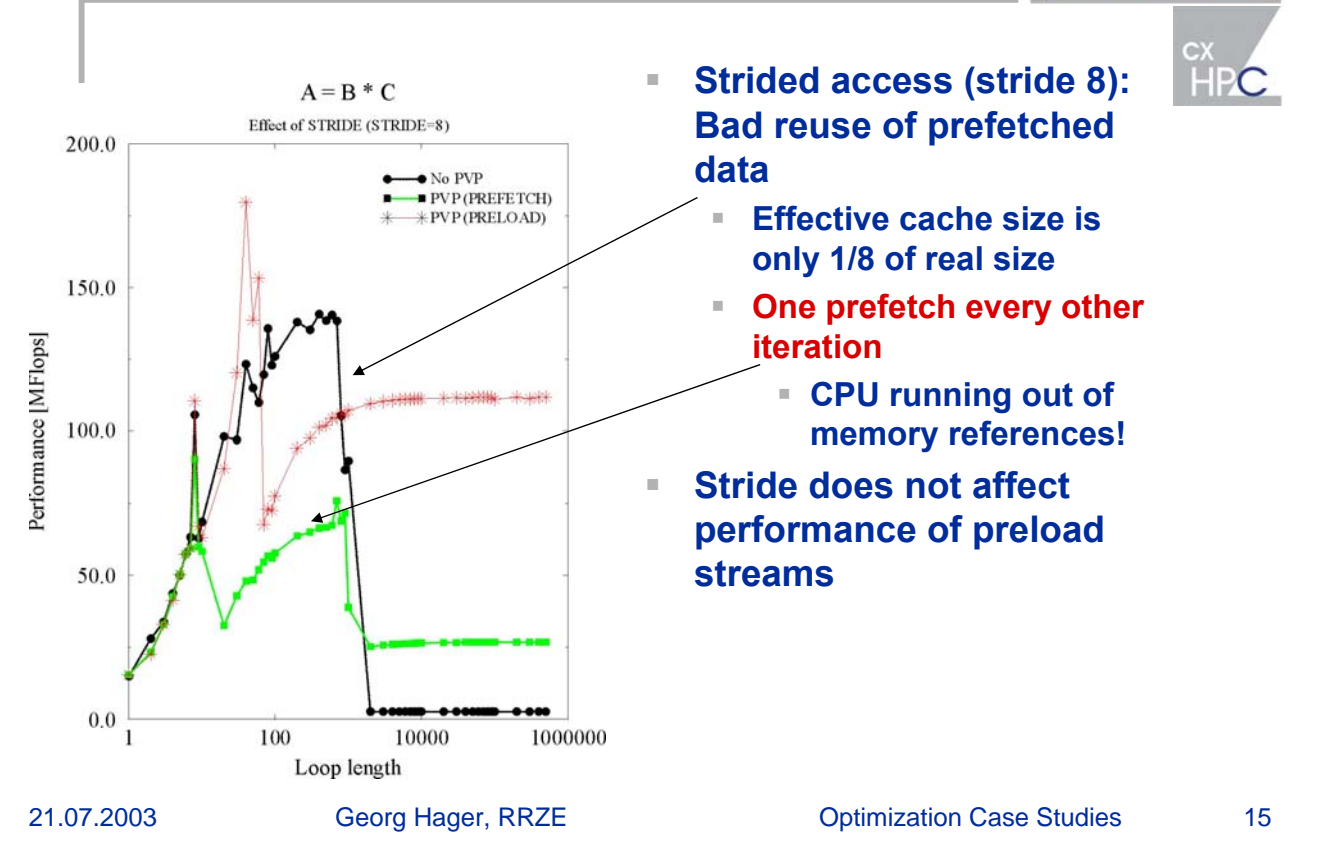

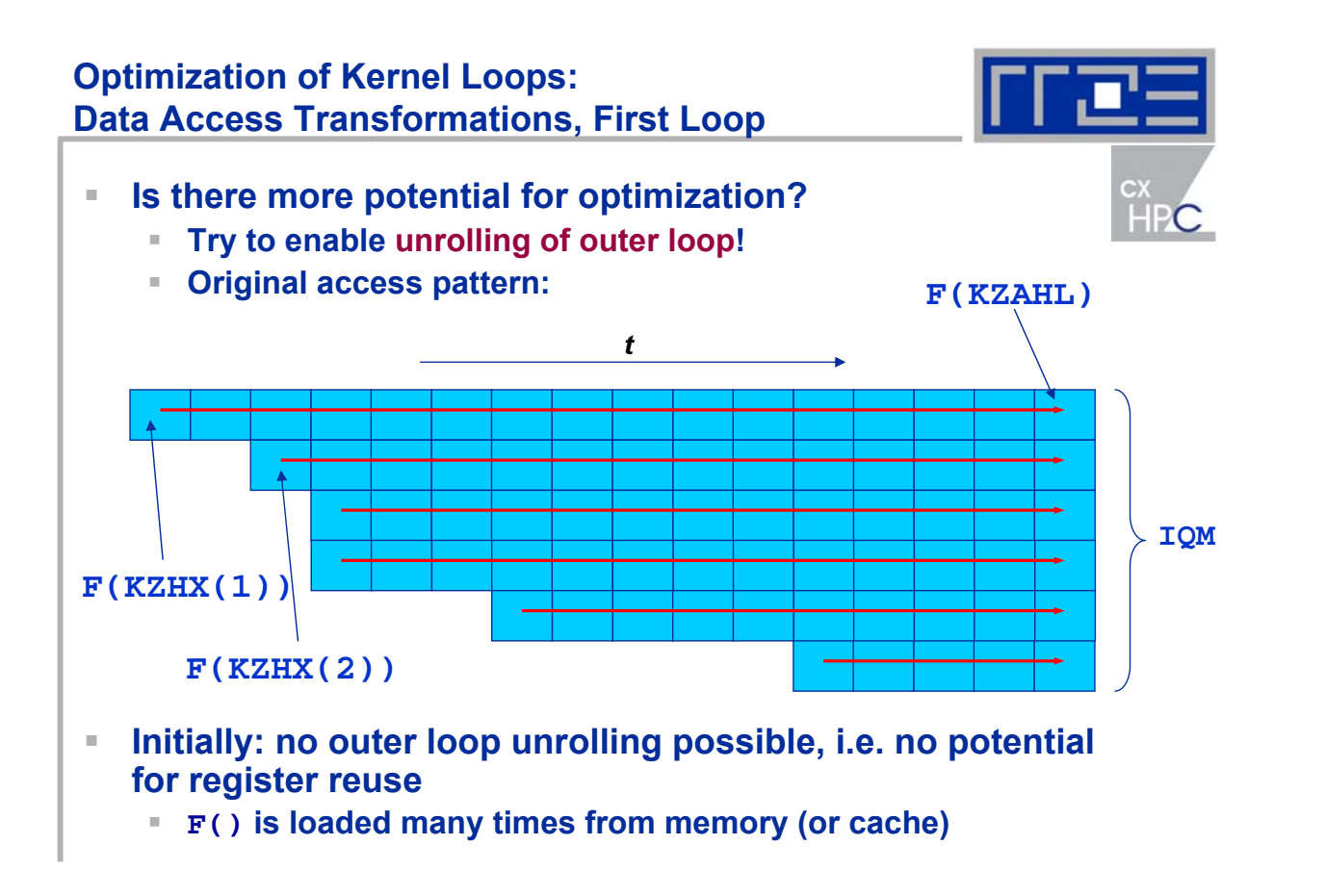

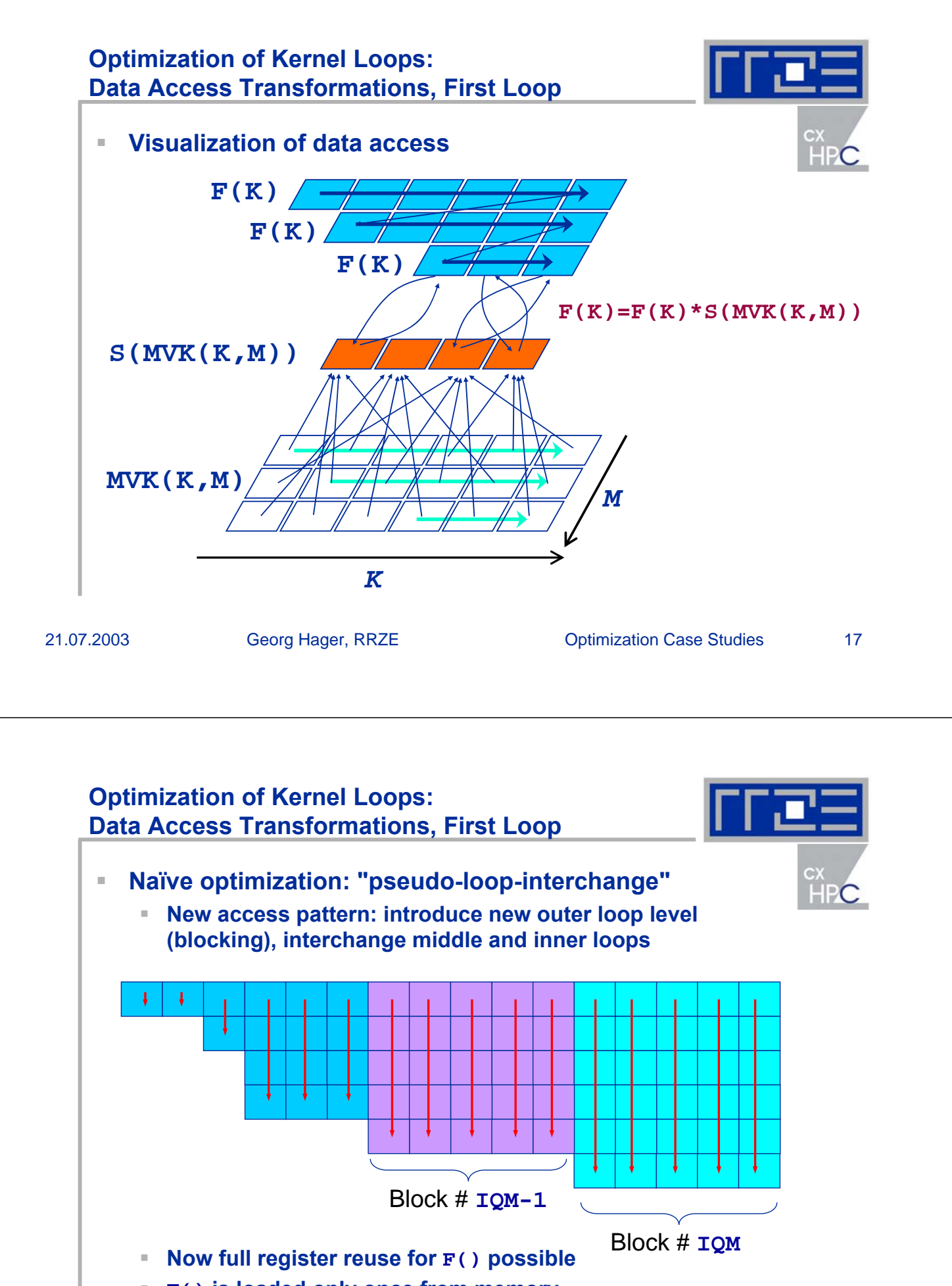

- **F() is loaded only once from memory**
- **Downside: small inner loop length**

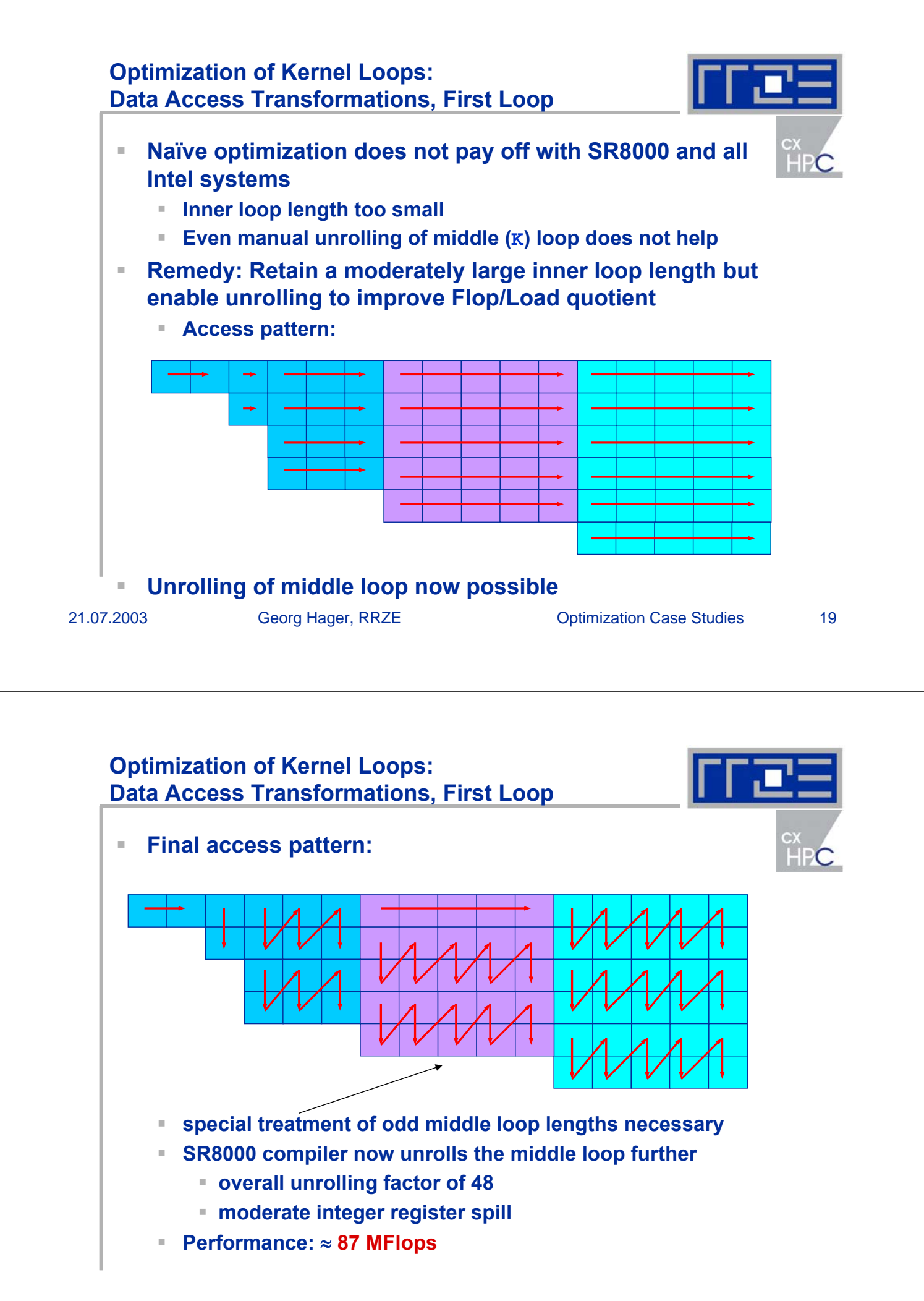

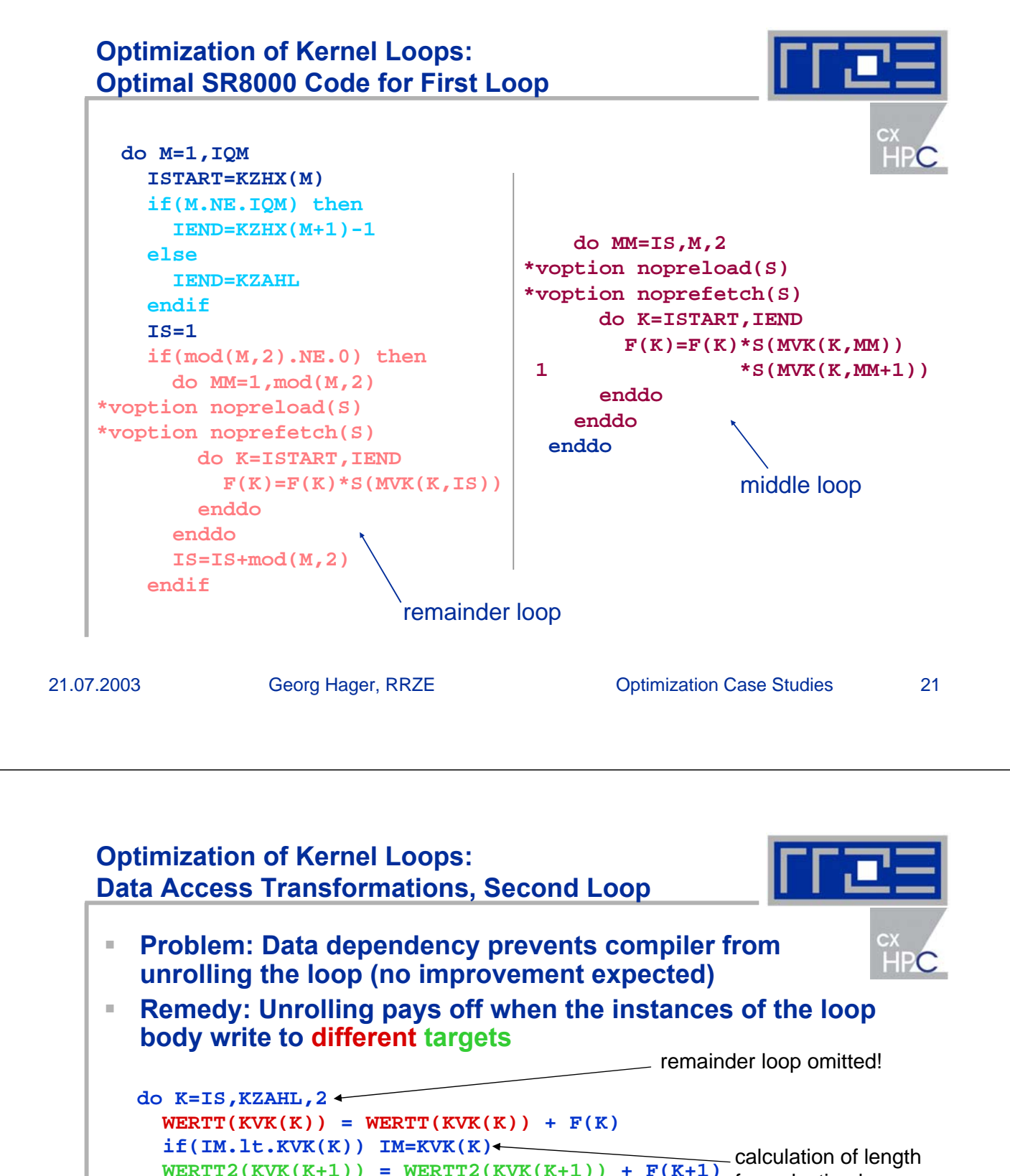

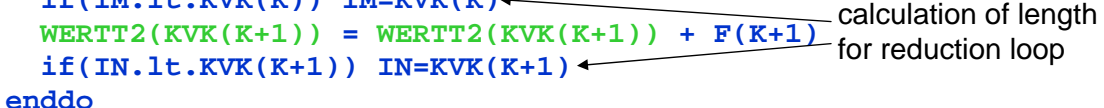

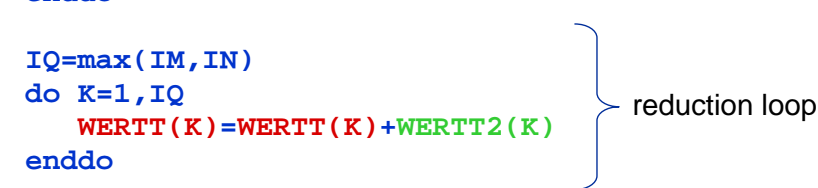

 **Final subroutine performance:** ≈ **94 MFlops Whole program: 90 MFlops; MPI code performance doubled**

#### **Optimization of Kernel Loops: Architectural Issues**

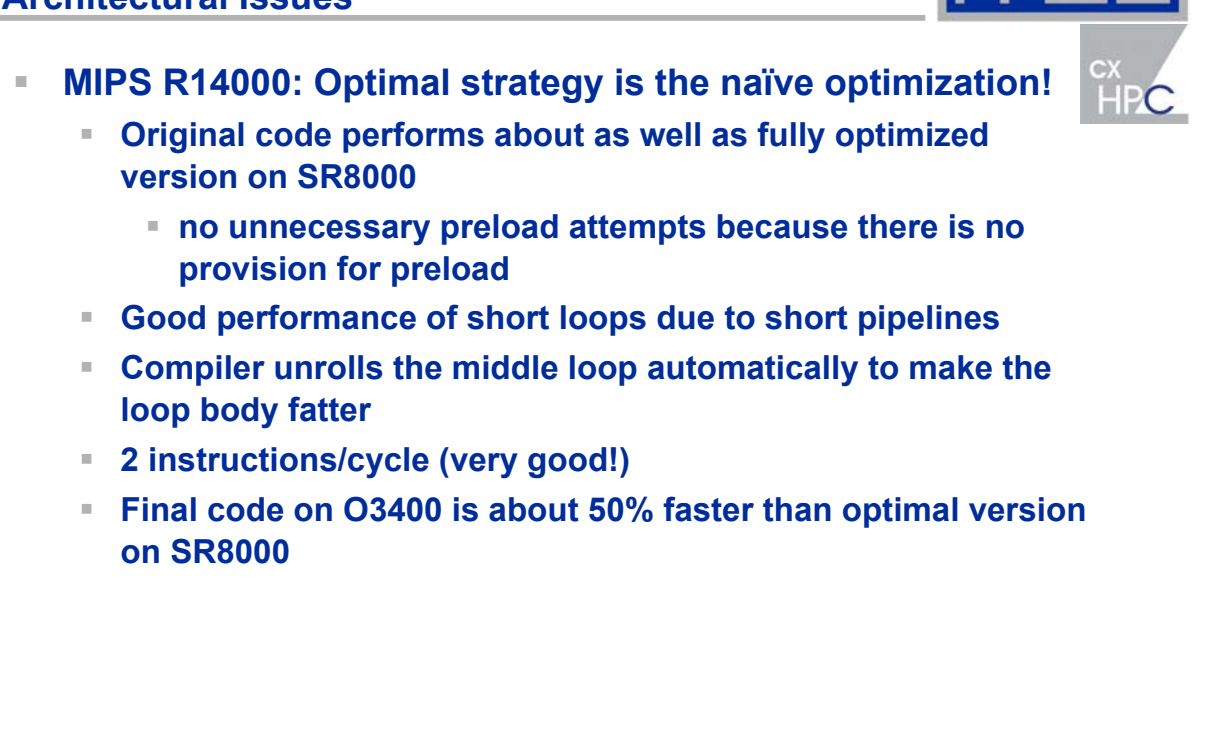

21.07.2003 Georg Hager, RRZE Optimization Case Studies 23

## **Optimization of Kernel Loops: Architectural Issues**

**IA32: Optimal strategy is the same as for SR8000**

- **Very limited FP register set, stack-oriented**
- **Few integer registers**
- **Long P4 pipeline, but good performance with short loops**
	- **due to special L1-ICache (decoded instructions)?**

#### **IA64: Optimal strategy is the same as for SR8000**

- **Very bad performance for naive strategy**
- **Further unrolling (by 4) of middle loop helps**
- **But: Naive optimization with middle loop unrolling (16-fold) is also very close to optimum**
	- **Also some benefit on IA32, but not that much**

#### **Optimization of Kernel Loops: Conclusions**

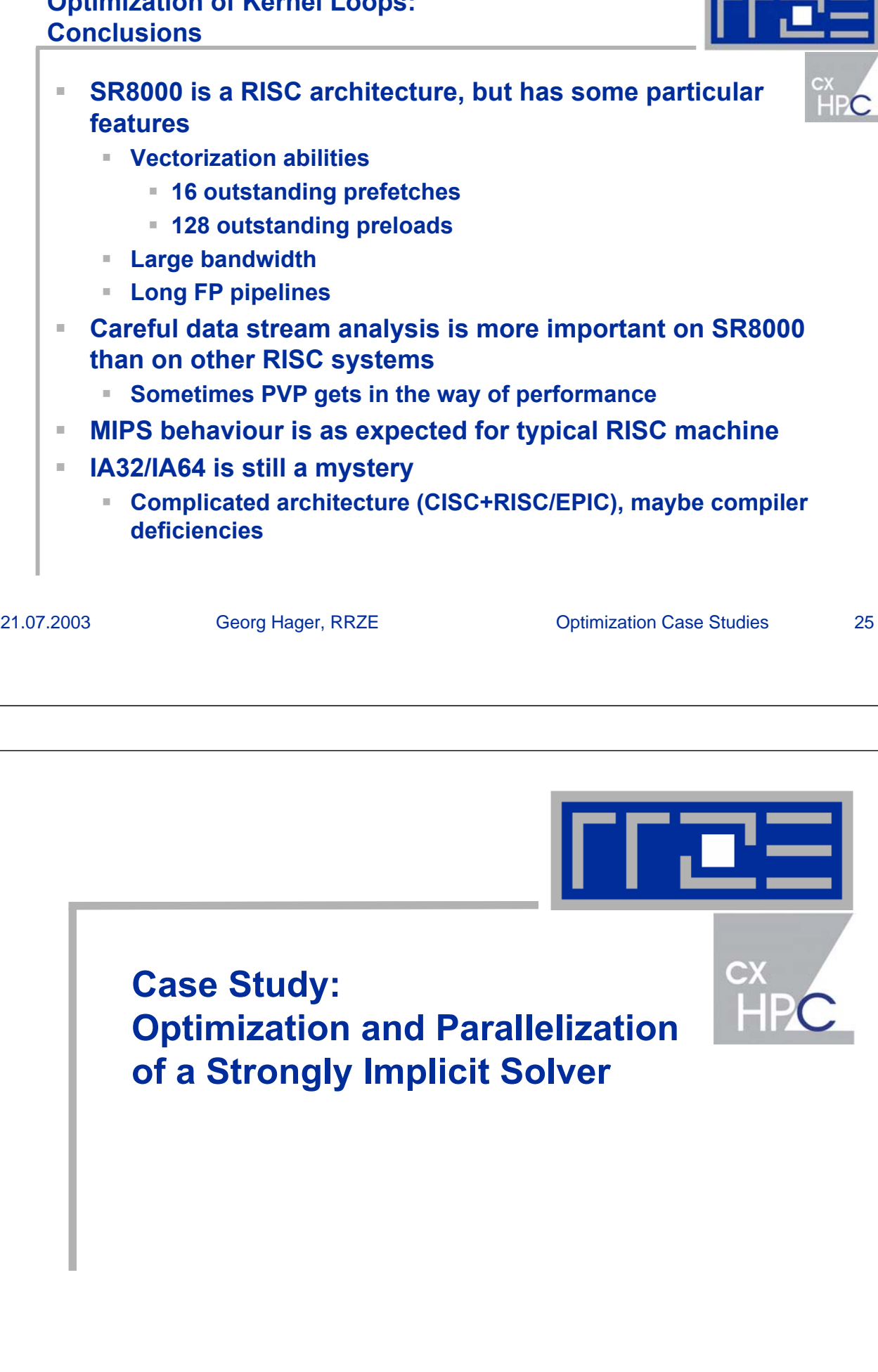

## **CFD kernel: Strongly Implicit Solver**

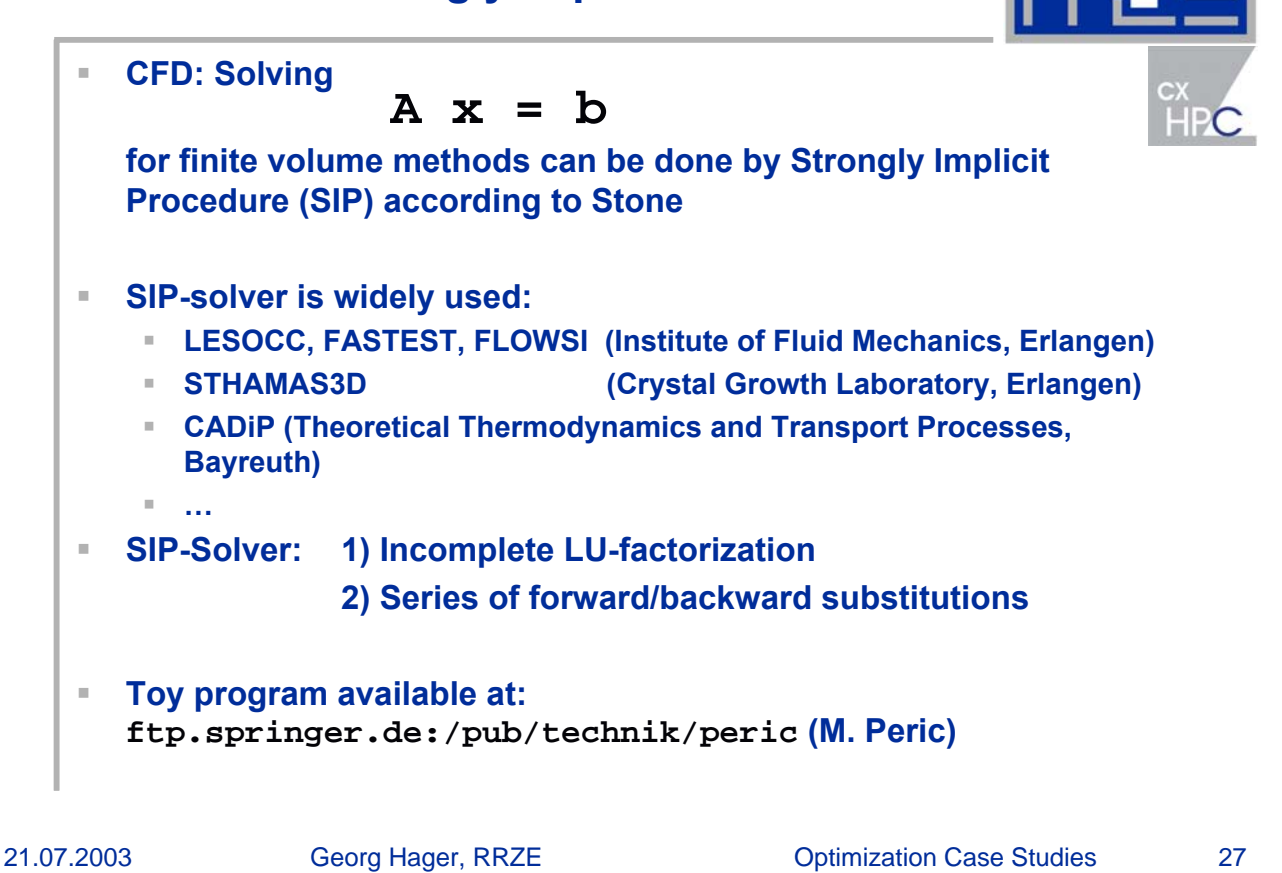

```
SIP-solver: 
Data Dependencies & Implementations
Basic data dependency:
                                                          HPC
  (i,j,k) \longleftarrow { (i-1,j,k); (i,j-1,k); (i,j,k-1) }Dominant part: Forward (and backward) Substitution!
Naive 3D version:do k = 2 , kMax
     do j = 2 , jMax
         do i = 2 , iMax
           RES(i,j,k) =(RES(i,j,k) -LB(i,j,k)*RES(i,j,k-1) -
 $ LW(i,j,k)*RES(i-1,j,k) -LS(i,j,k)* RES(i,j-1,k) )*
 $ LP(i,j,k)
         enddo
      enddo
  enddo
```
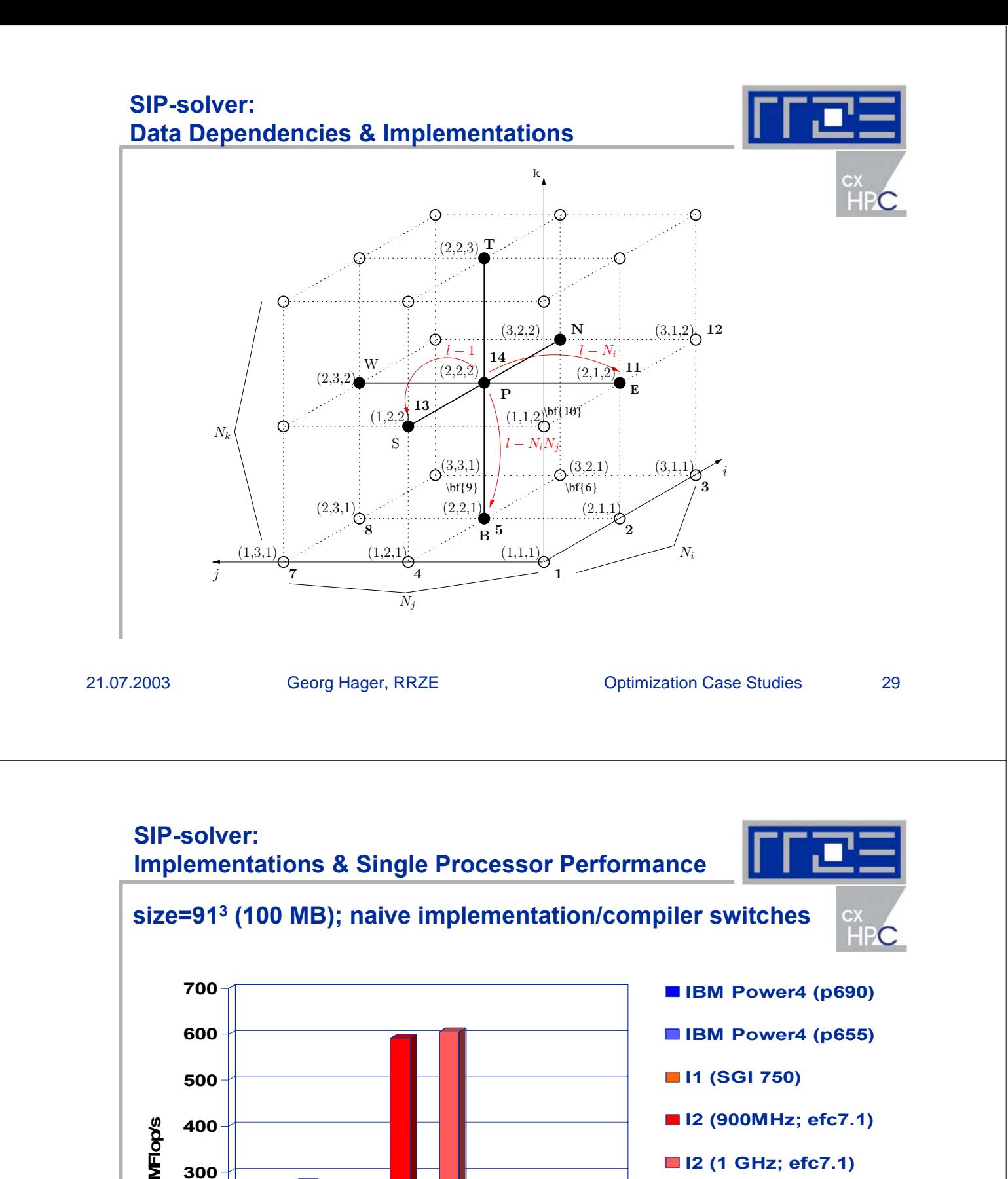

**0**

**100**

**200**

**(pgf90)**

**Opteron 1,4 GHz (ifc)**

**Opteron 1,4 GHz**

**Xeon 2,6 GHz (ifc)**

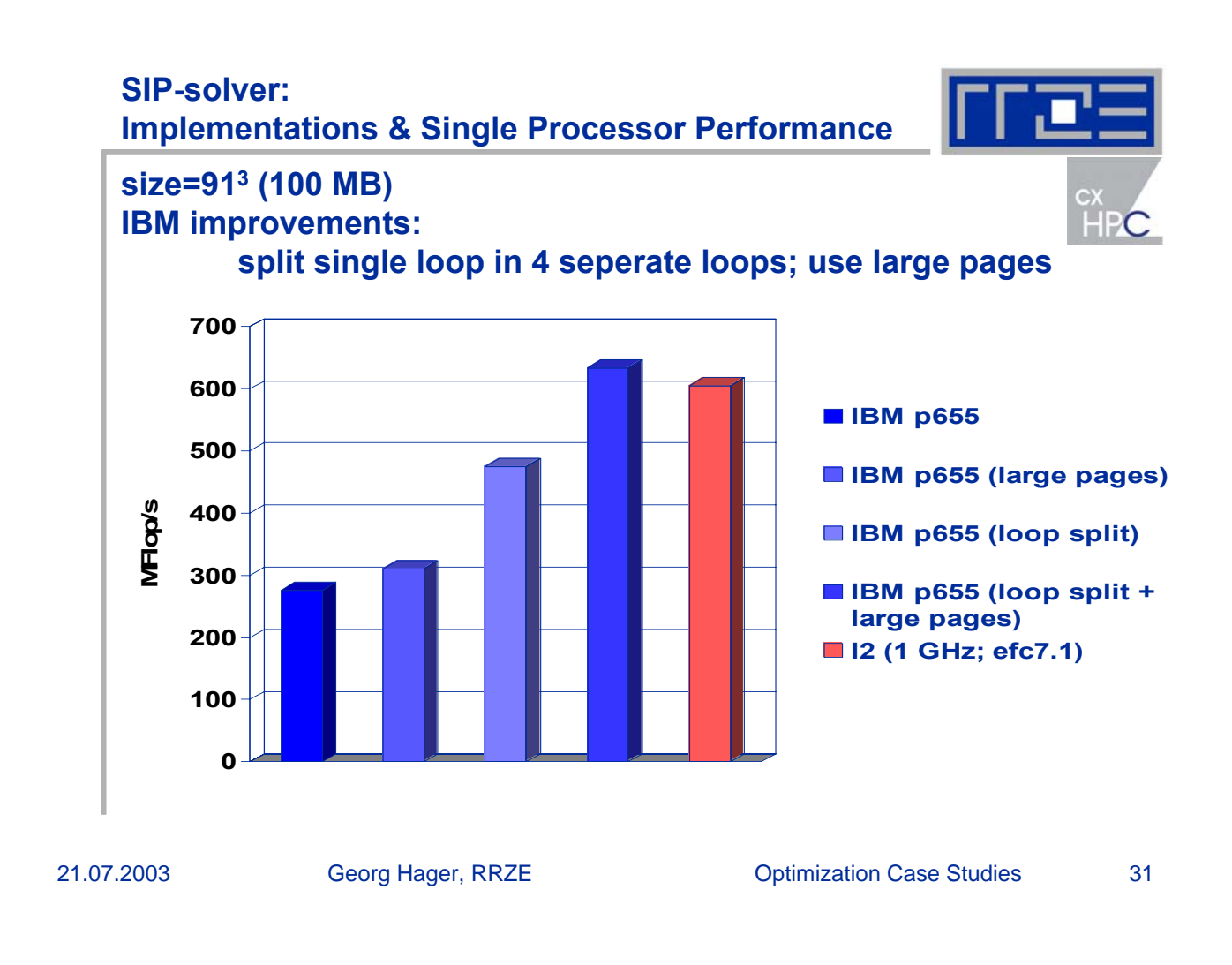

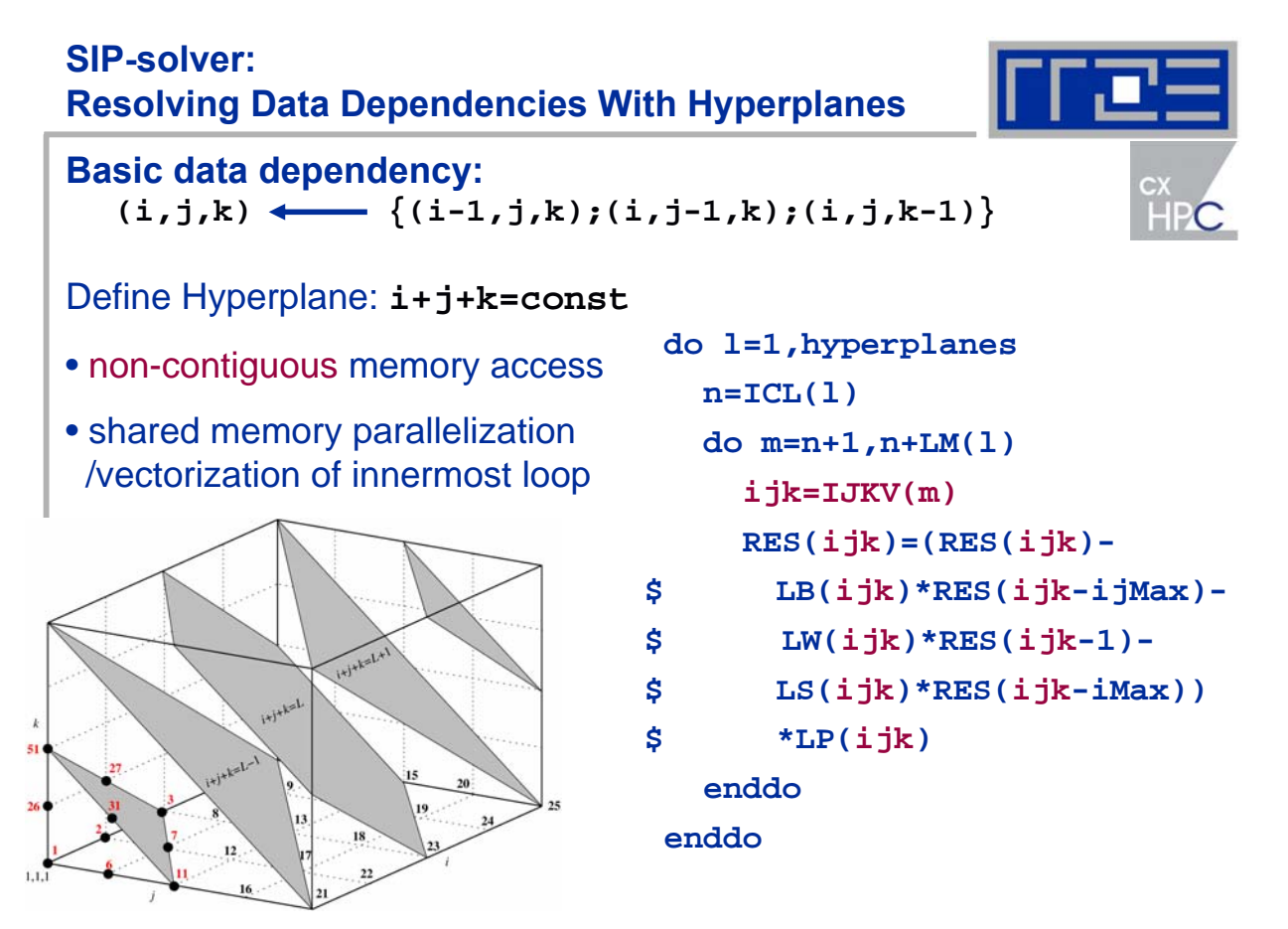

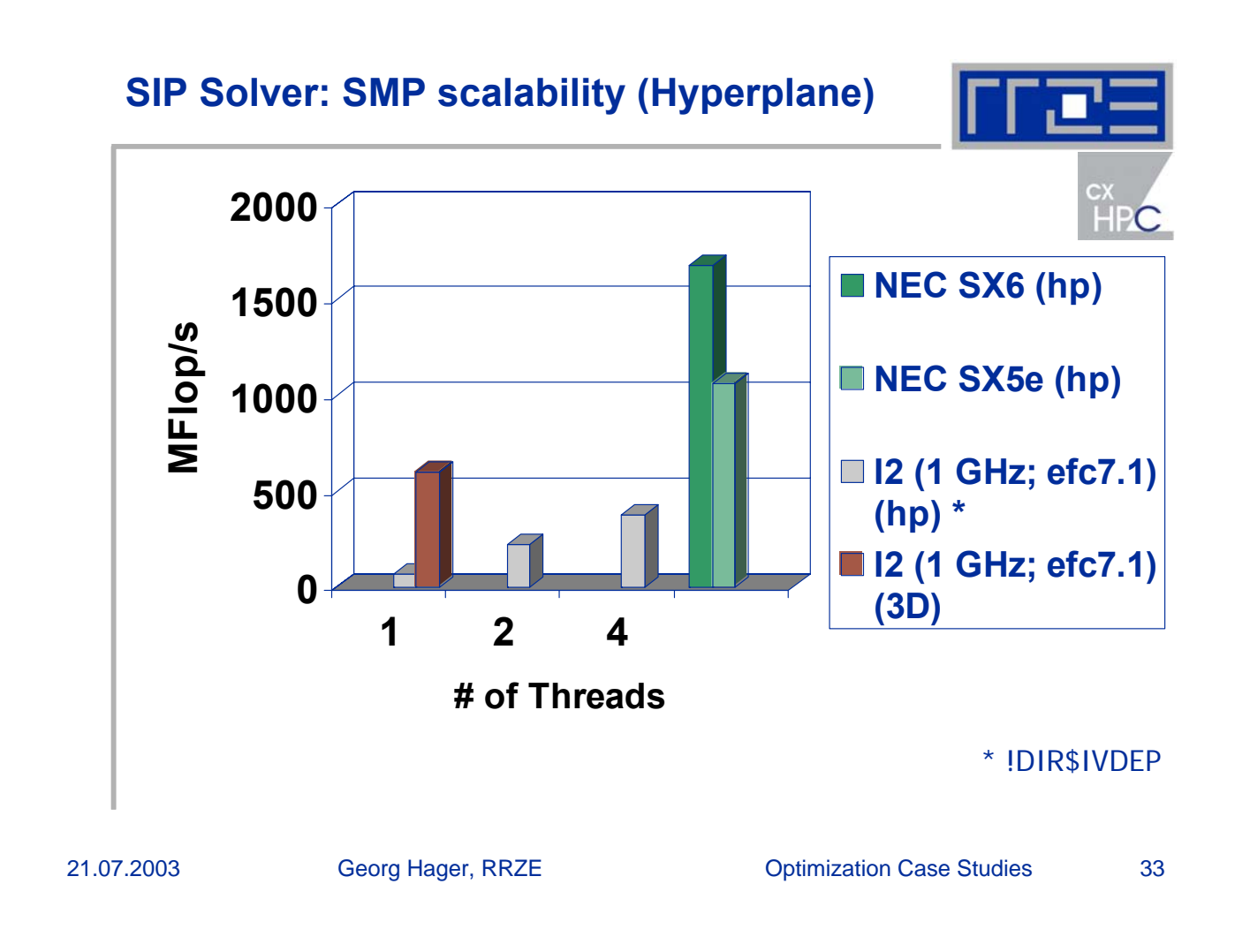

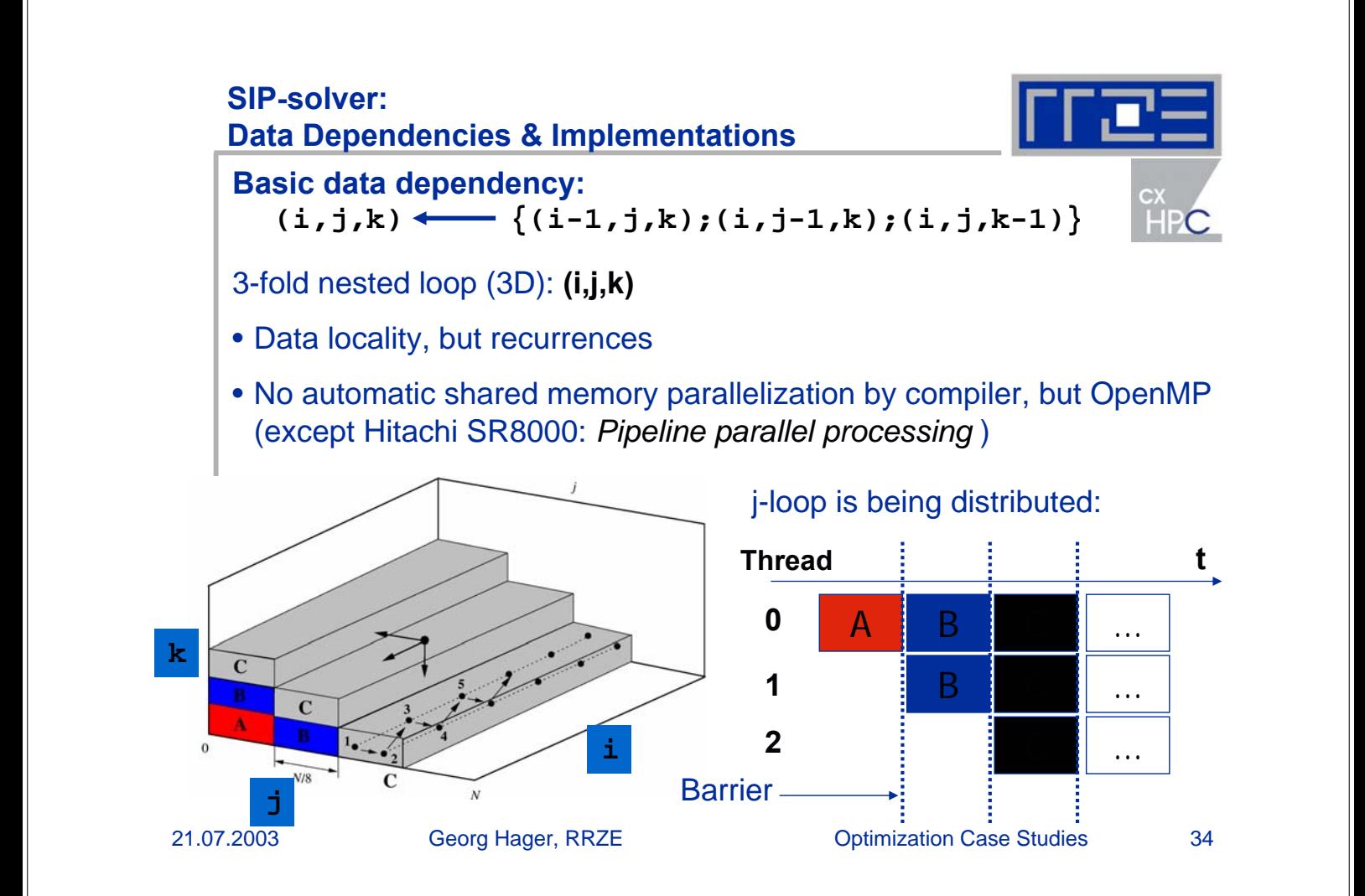

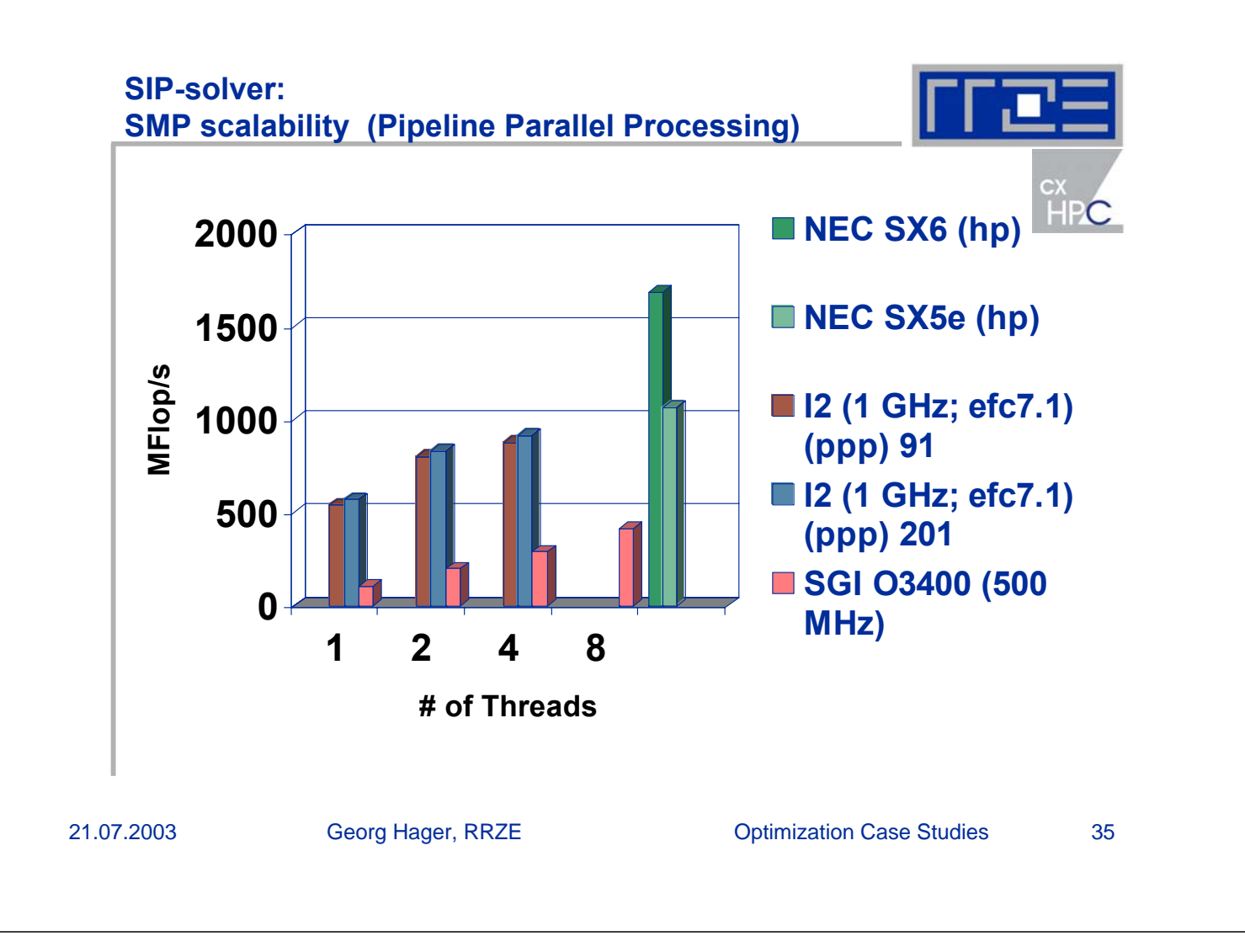

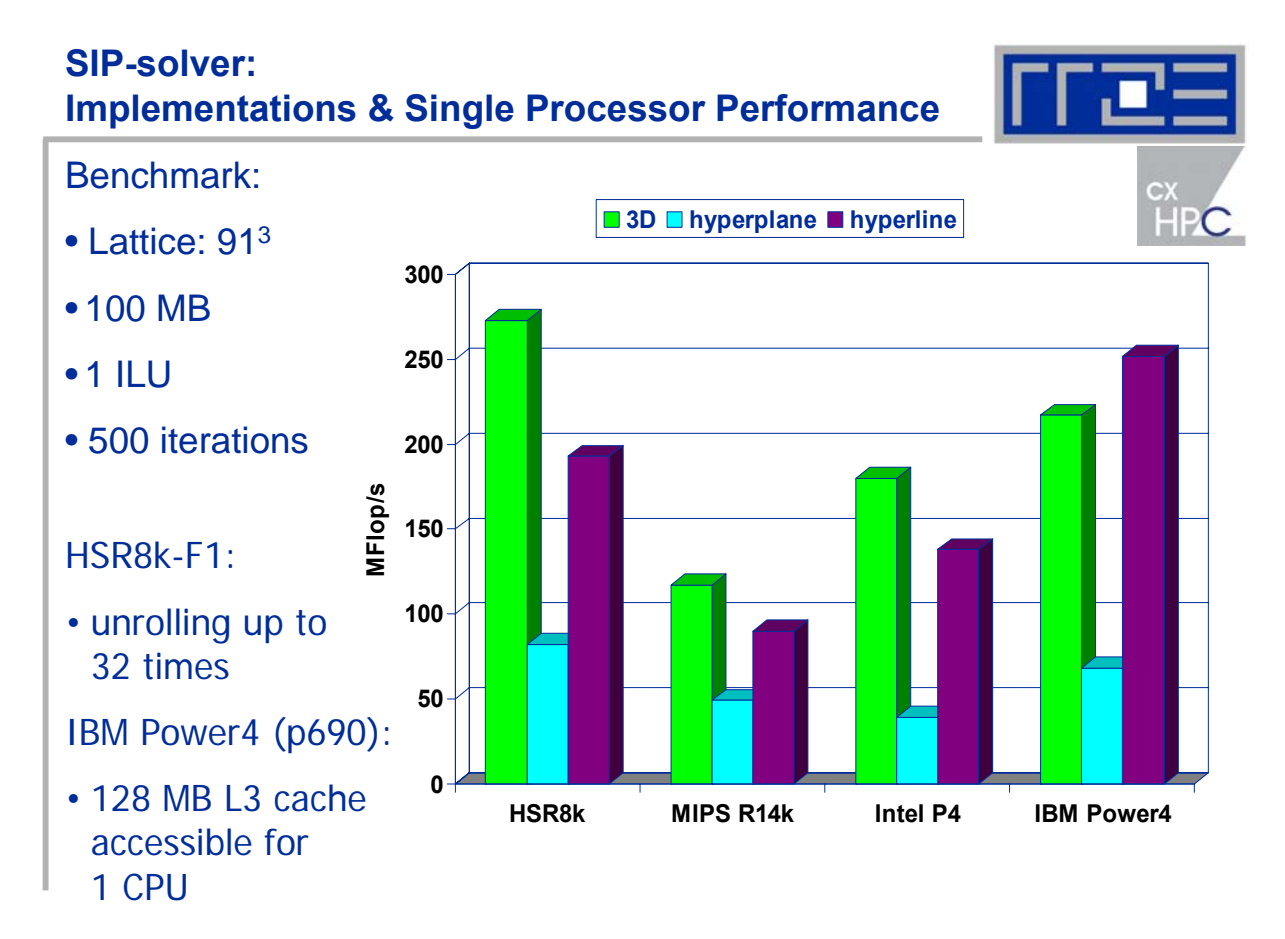

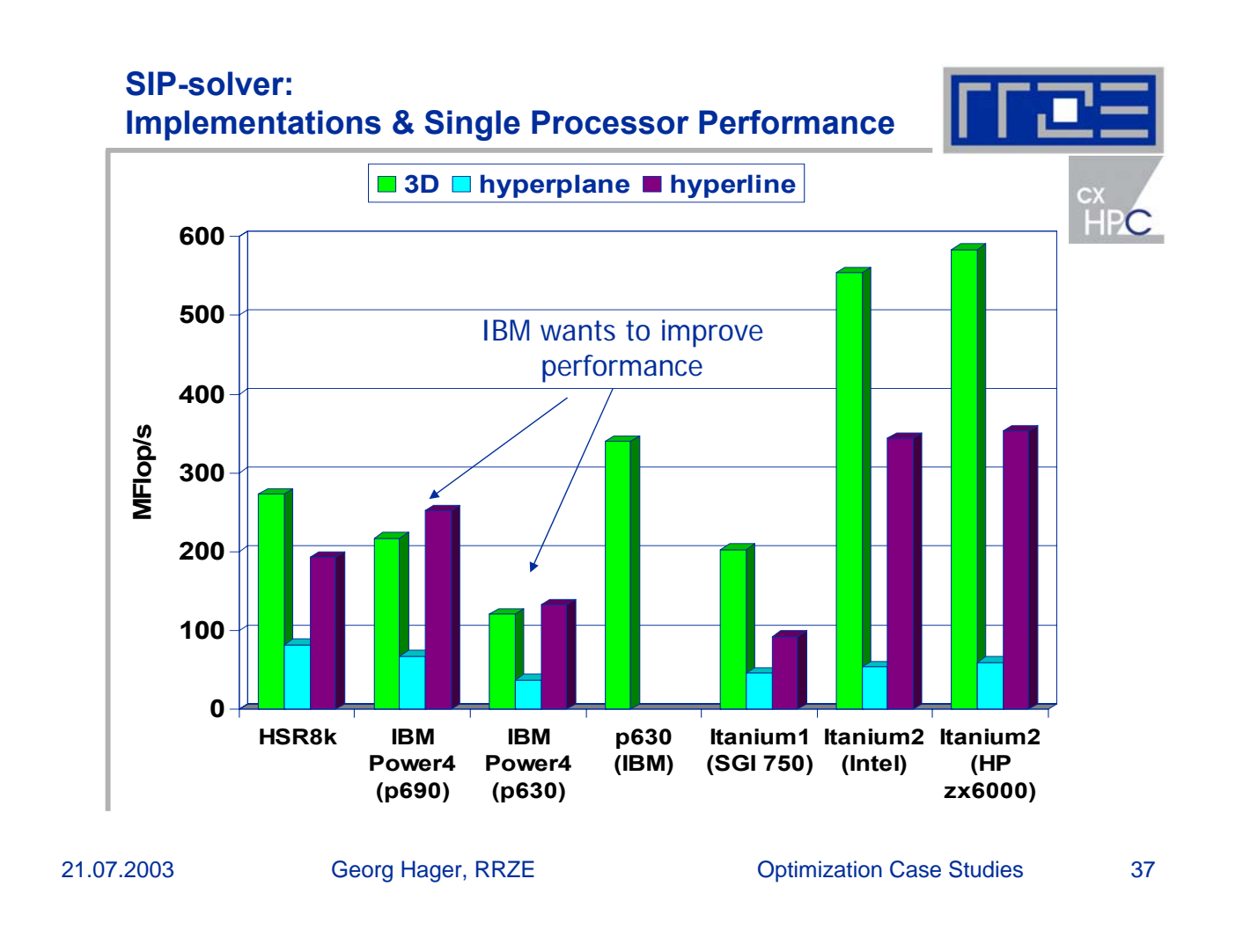

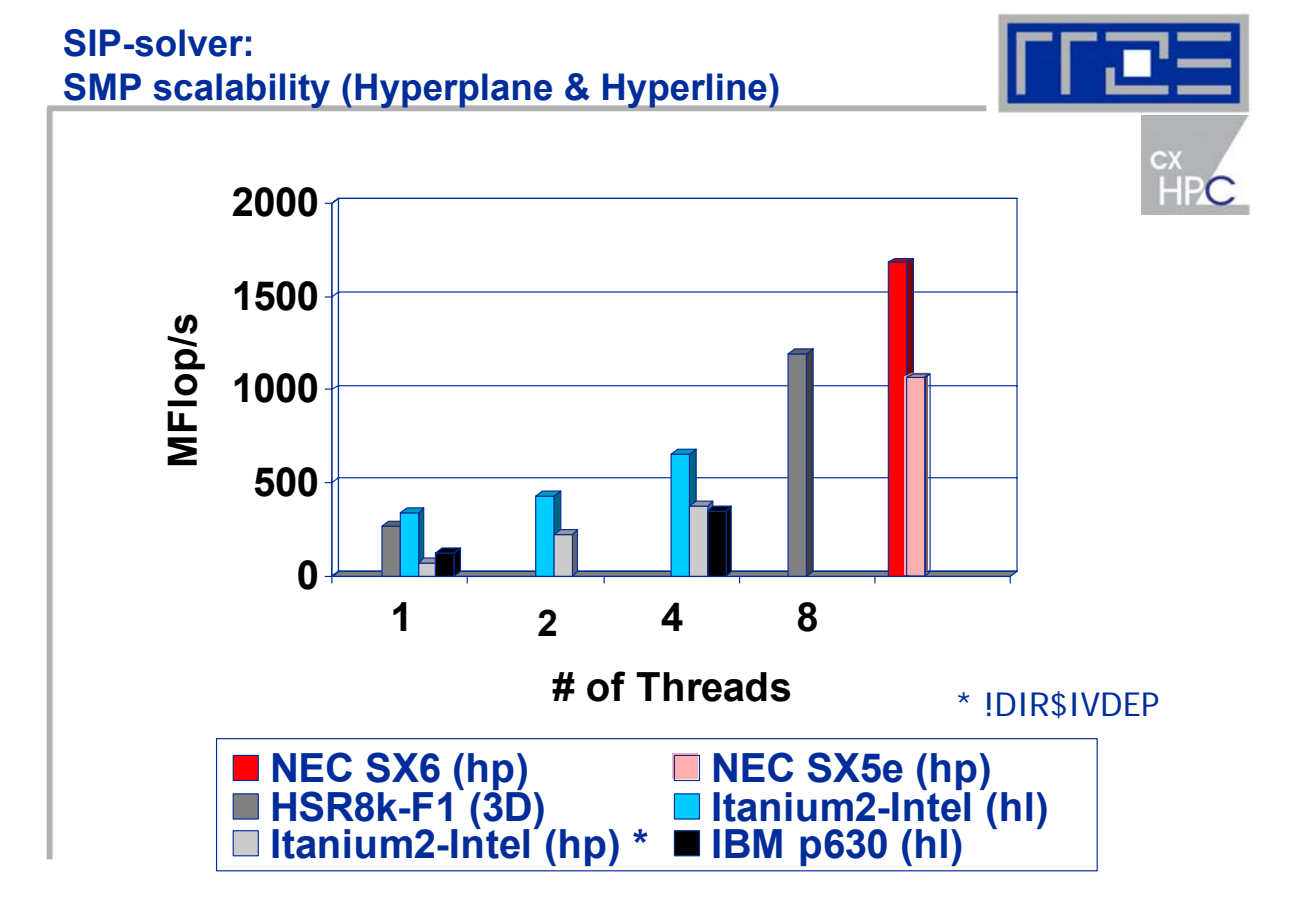

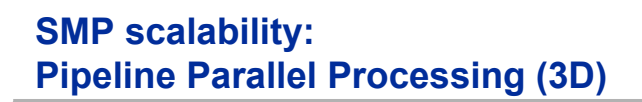

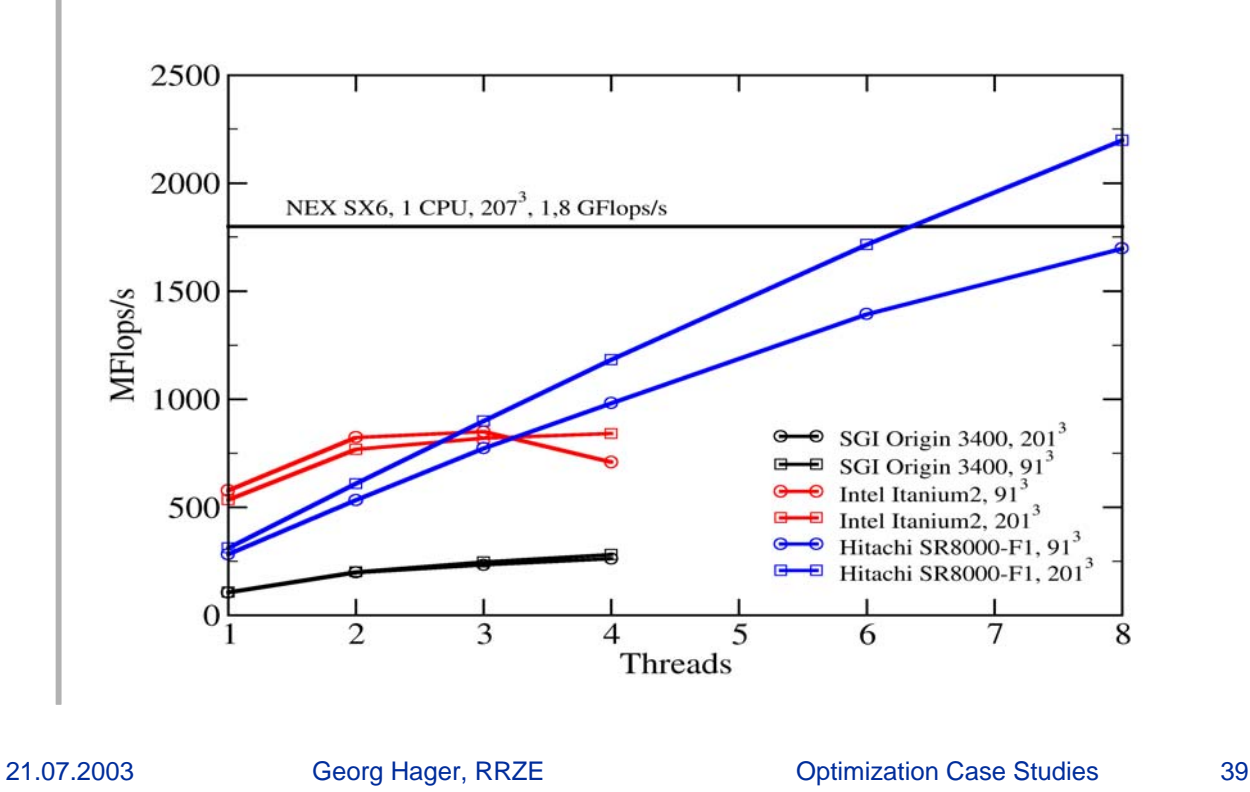

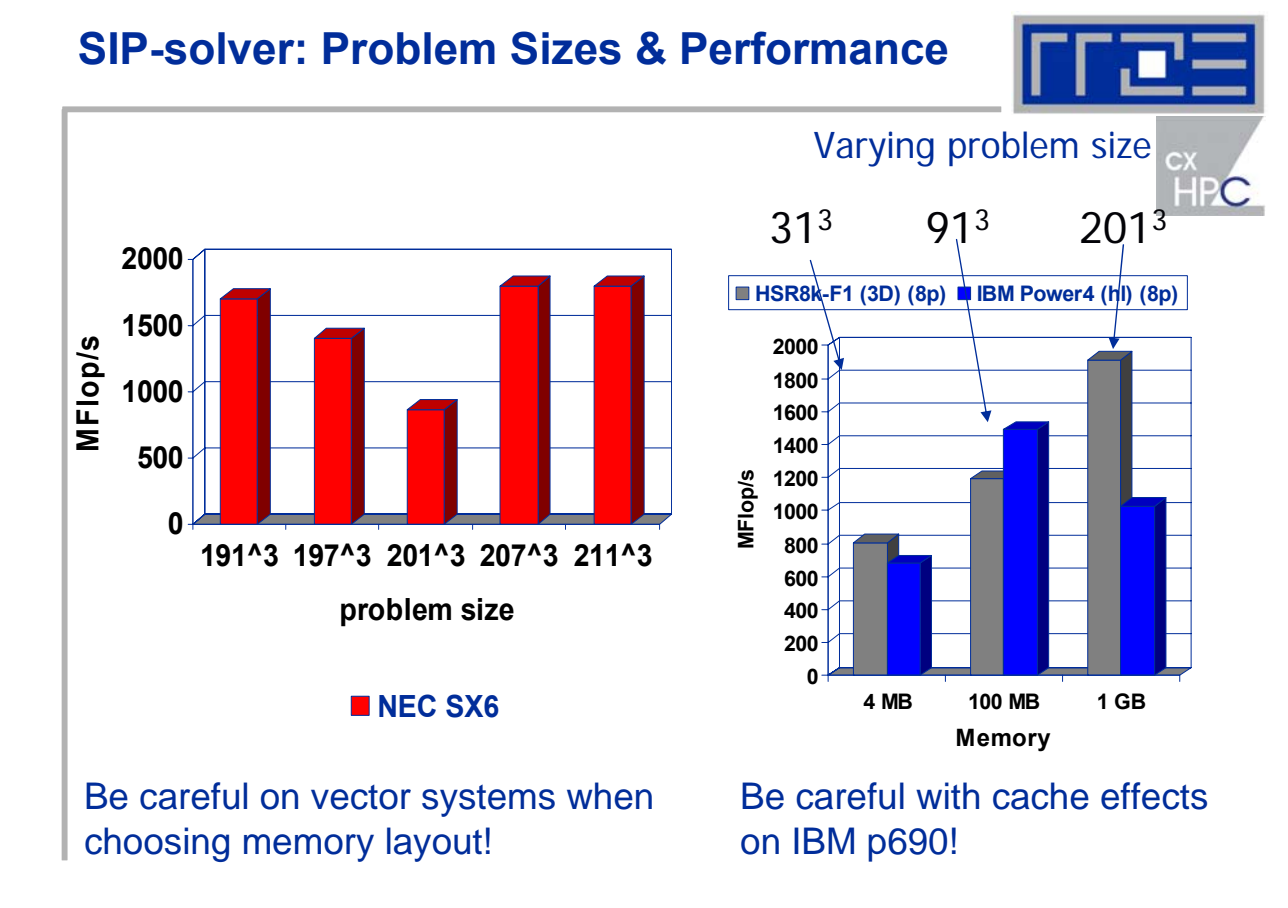

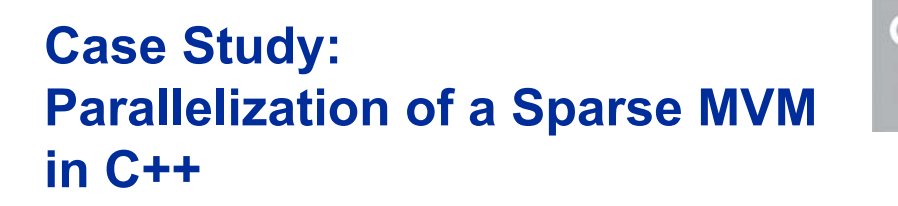

## **Sparse MVM Procedure in DMRG**

- **DMRG**
	- **Density-Matrix Renormalization Group Algorithm**
	- **Used for solving quantum problems in solid state physics and theoretical chemistry**
	- **Alternative to expensive (resource-consuming) Exact Diagonalization**
- **Core of DMRG: Sparse matrix-vector multiplication (in Davidson diagonalization)**
	- **Dense matrices as matrix and vector components**
	- **Dominant operation at lowest level: dense matrix-matrix multiply (use optimized Level 3 BLAS!)**
- **Parallelization approaches:**
	- **Use parallel BLAS (no code changes)**
	- **Parallelize sparse MVM using OpenMP**

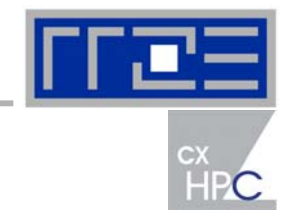

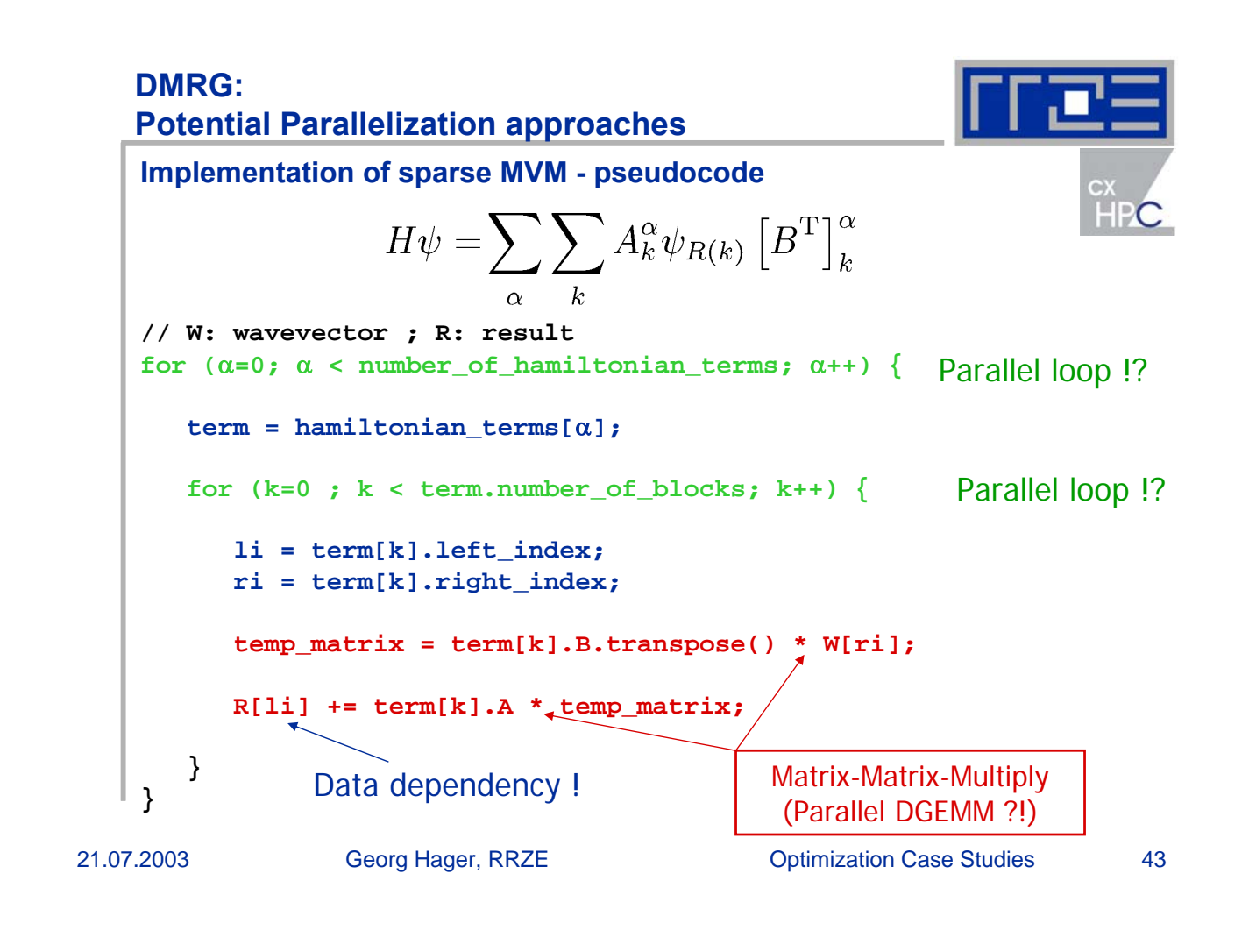

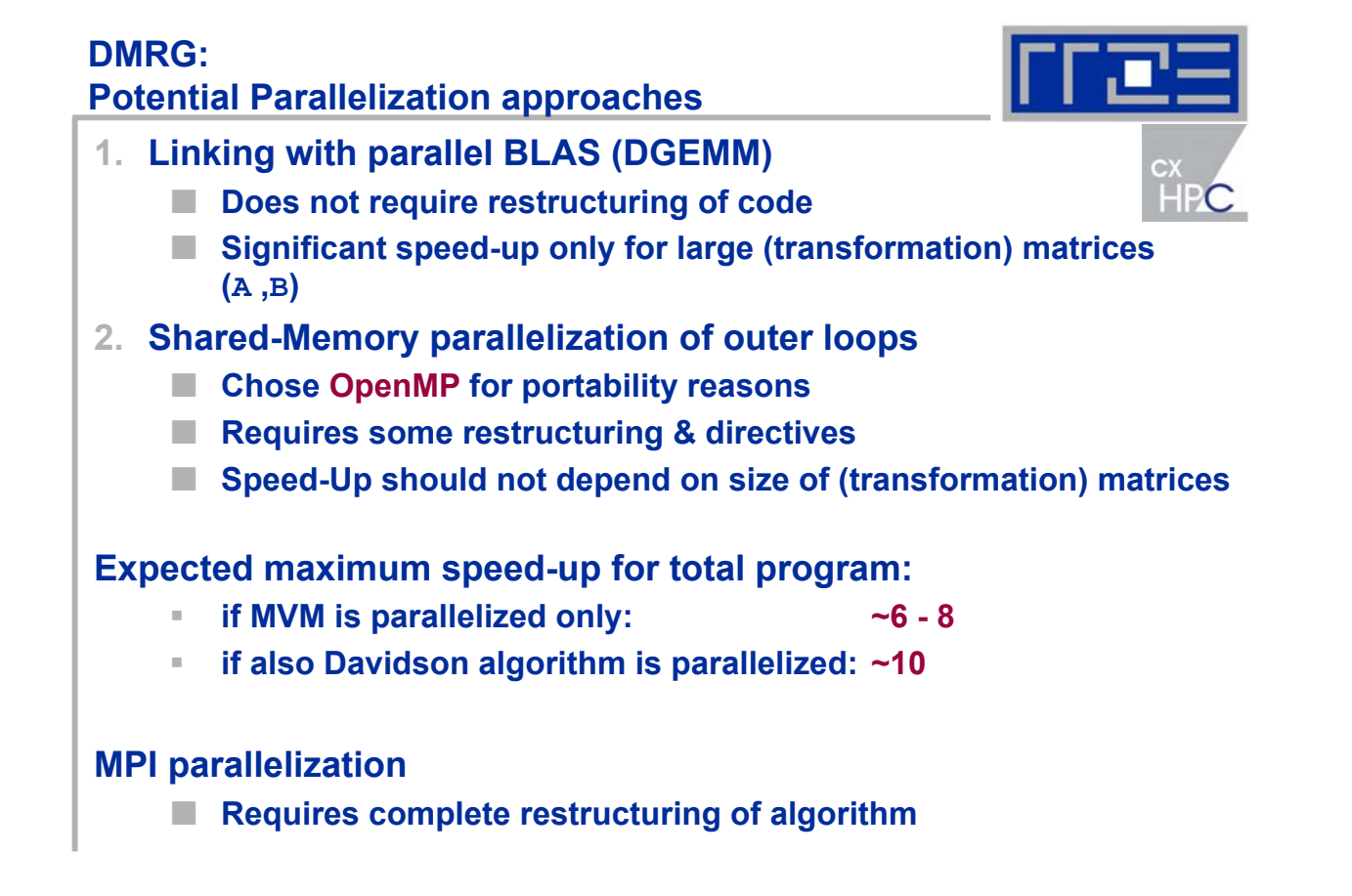

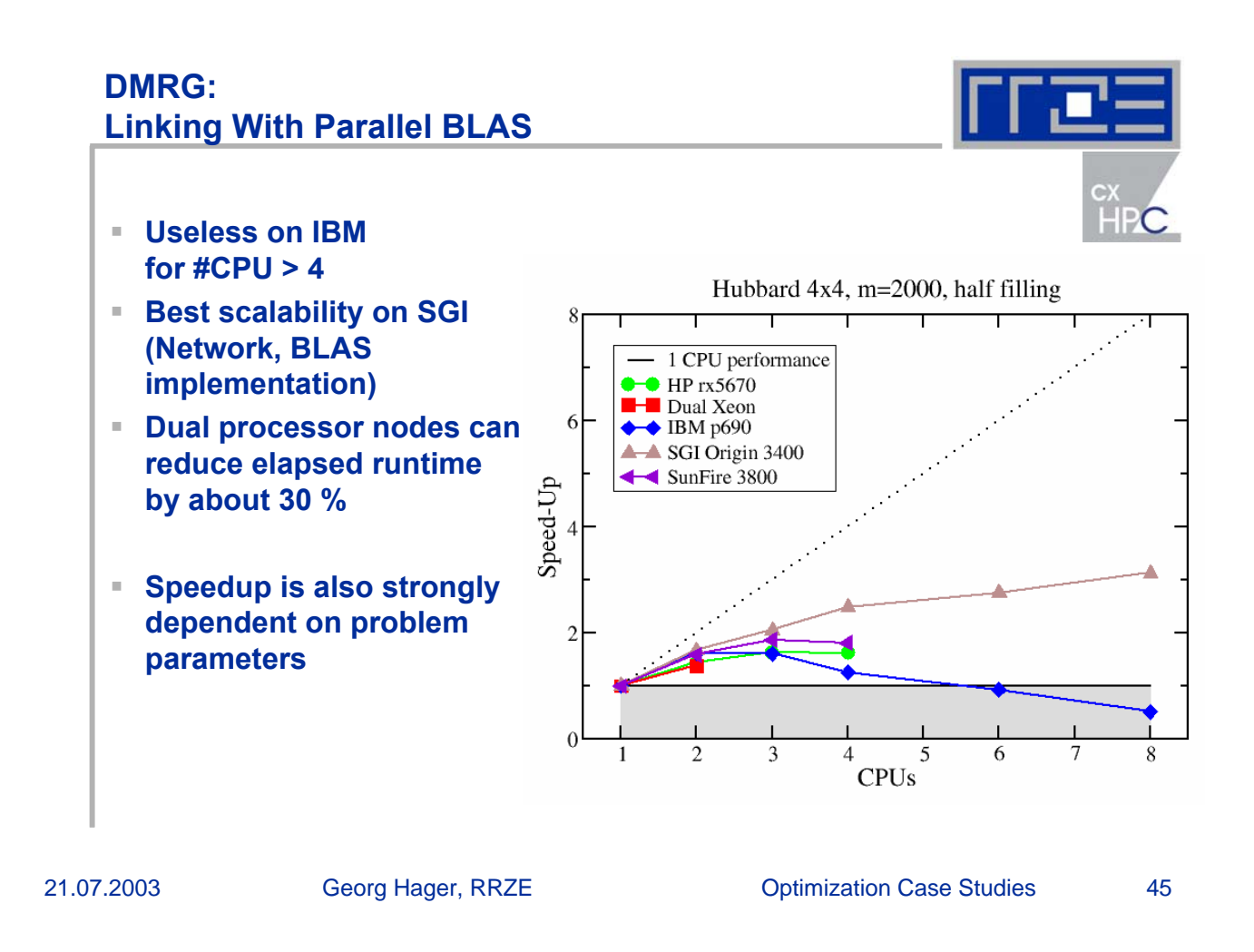

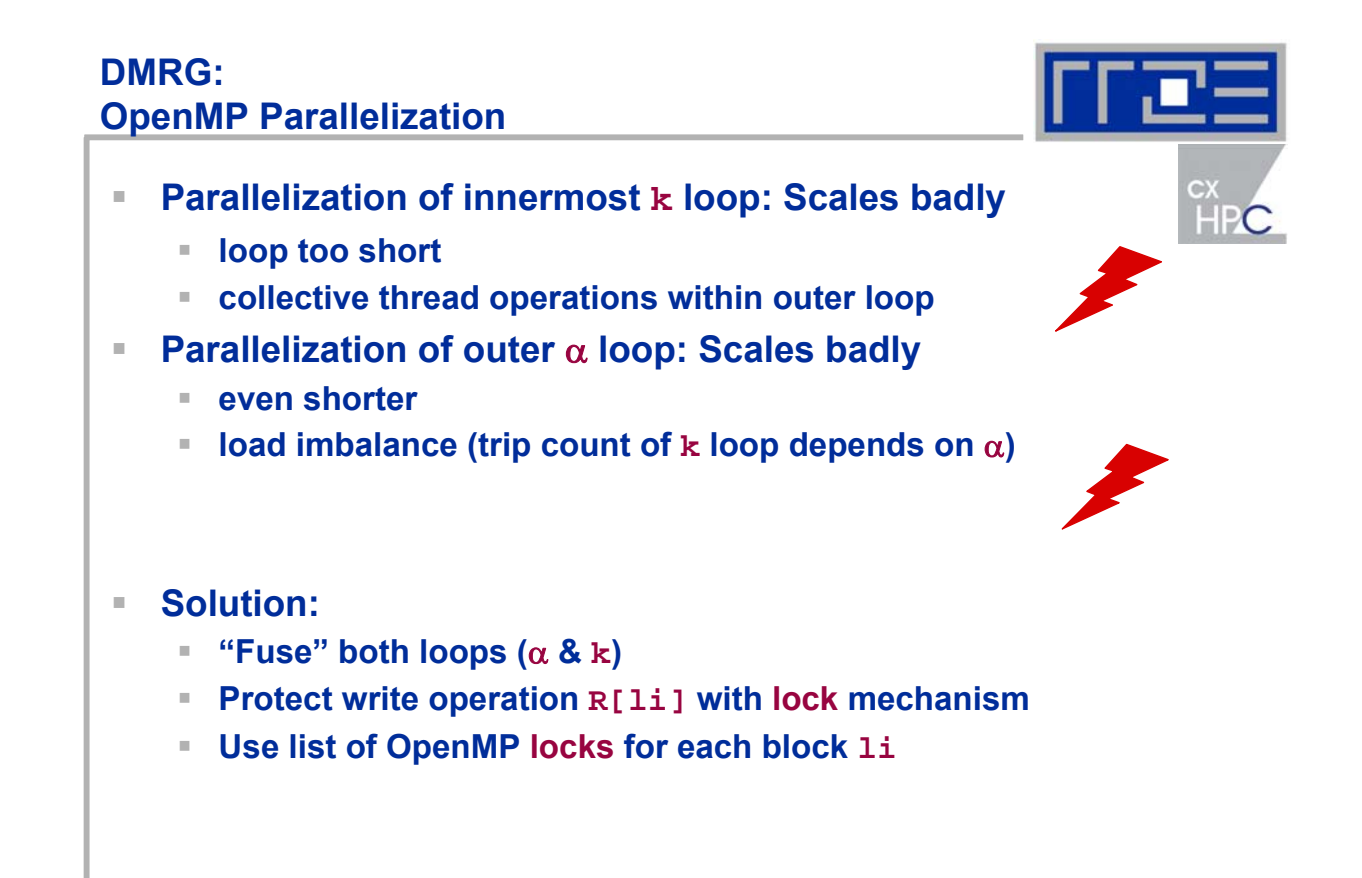

# **DMRG:**

```
21.07.2003 Georg Hager, RRZE Optimization Case Studies 47
    OpenMP Parallelization
    Implementation of parallel sparse MVM – pseudocode
    (prologue loops)
    // store all block references in block_array
    ics=0;
    for (a=0; \alpha < number of hamiltonian terms; \alpha++) {
       term = hamiltonian_terms[α];
       for (k=0 ; k < term.number_of_blocks; k++) {
          block_array[ics]=&term[q];
          ics++;
       }
    }
    icsmax=ics;
    // set up lock lists
    for(i=0; i < MAX_NUMBER_OF_THREADS; i++)
       mm[i] = new Matrix // temp.matrix
    for (i=0; 1 < MAX NUMBER OF LOCKS; i++) {
       locks[i]= new omp_lock_t;
       omp_init_lock(locks[i]);
    }
```

```
DMRG: 
OpenMP Parallelization
Implementation of parallel sparse MVM – pseudocode (main loop)
                                                                HPC
// W: wavevector ; R: result
#pragma omp parallel private(mymat, li, ri, myid, ics)
{
   myid = omp_get_thread_num();
   mytmat = mm[myid]; // temp thread local matrix
#pragma omp for
                                               Fused (\alpha, k) loop
   for (ics=0; ics< icsmax; ics++) {
      li = block_array[ics]->left_index;
      ri = block_array[ics]->right_index;
      mytmat = block_array[ics]->B.transpose() * W[ri];
      omp_set_lock(locks[li]);
                                               Protect each block of 
      R[li] += block_array[ics]->A * mytmat;
                                               result vector R with 
      omp_unset_lock(locks[li]);
                                               locks }
}
```
#### **DMRG: OpenMP Parallelization**

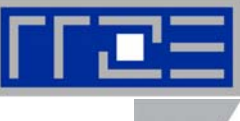

**The parallel code is compliant to the OpenMP standard**

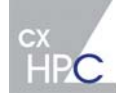

#### **However: NO system did compile and produce correct results with the initial MVM implementation!**

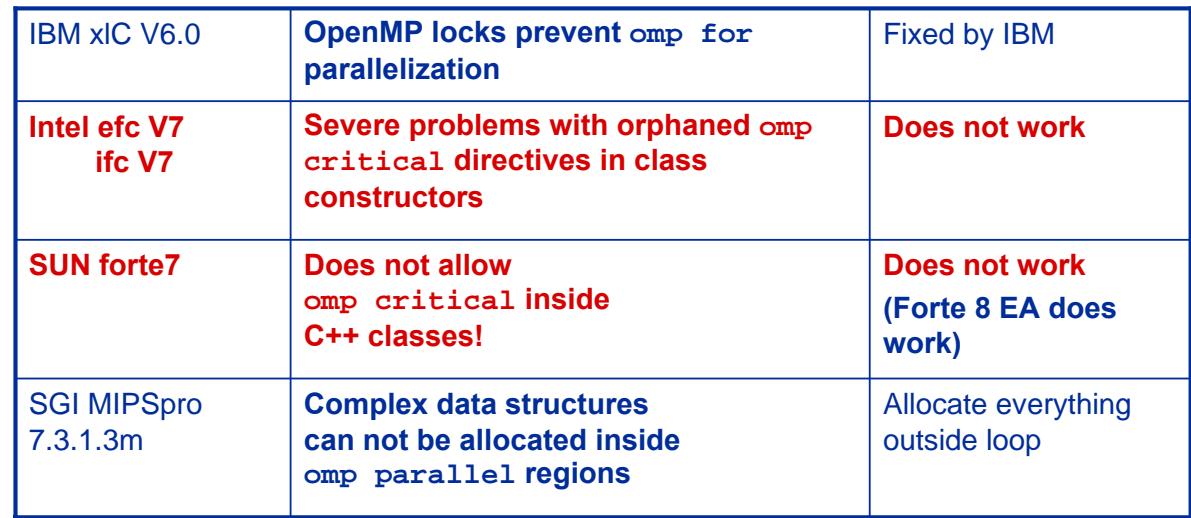

21.07.2003 Georg Hager, RRZE Optimization Case Studies 49

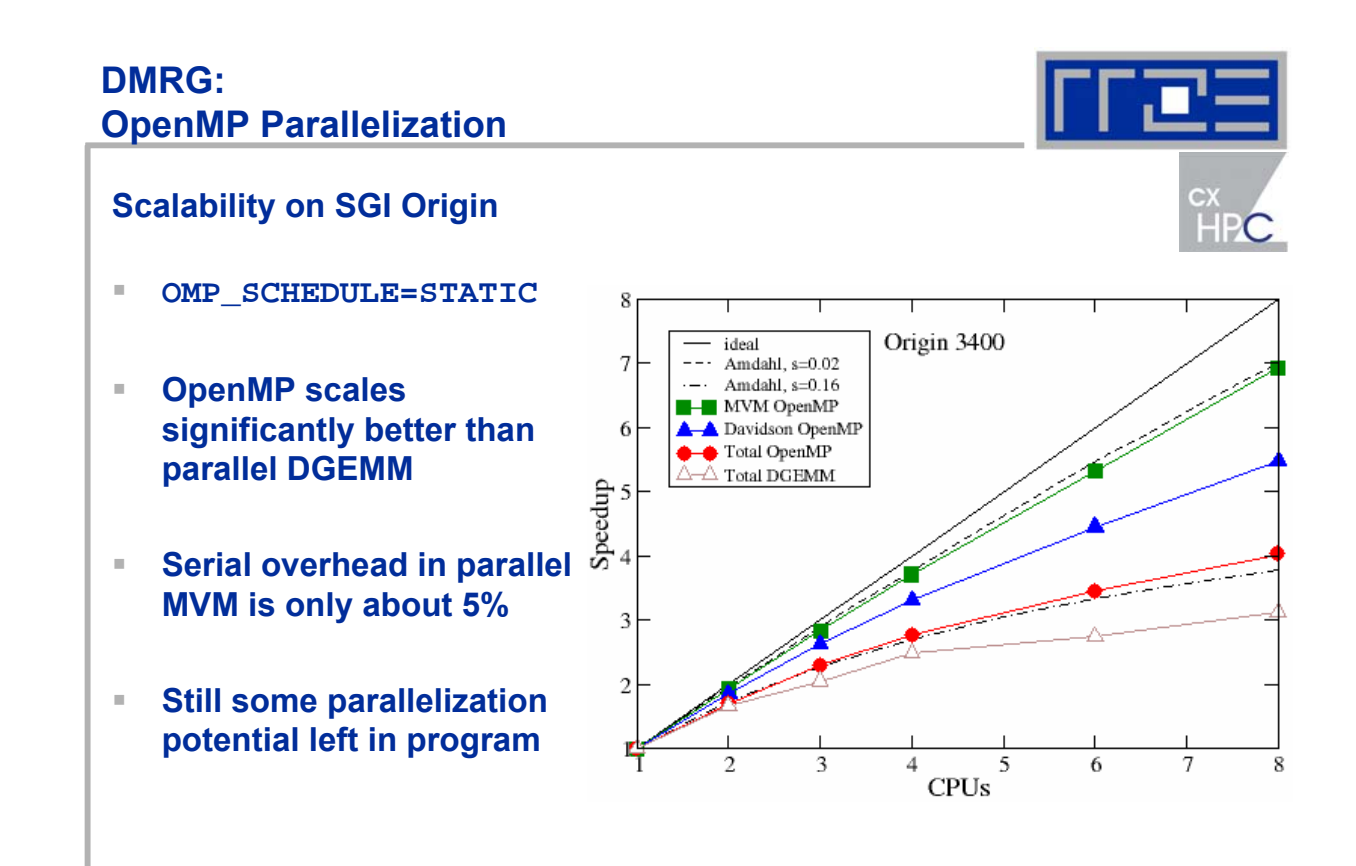

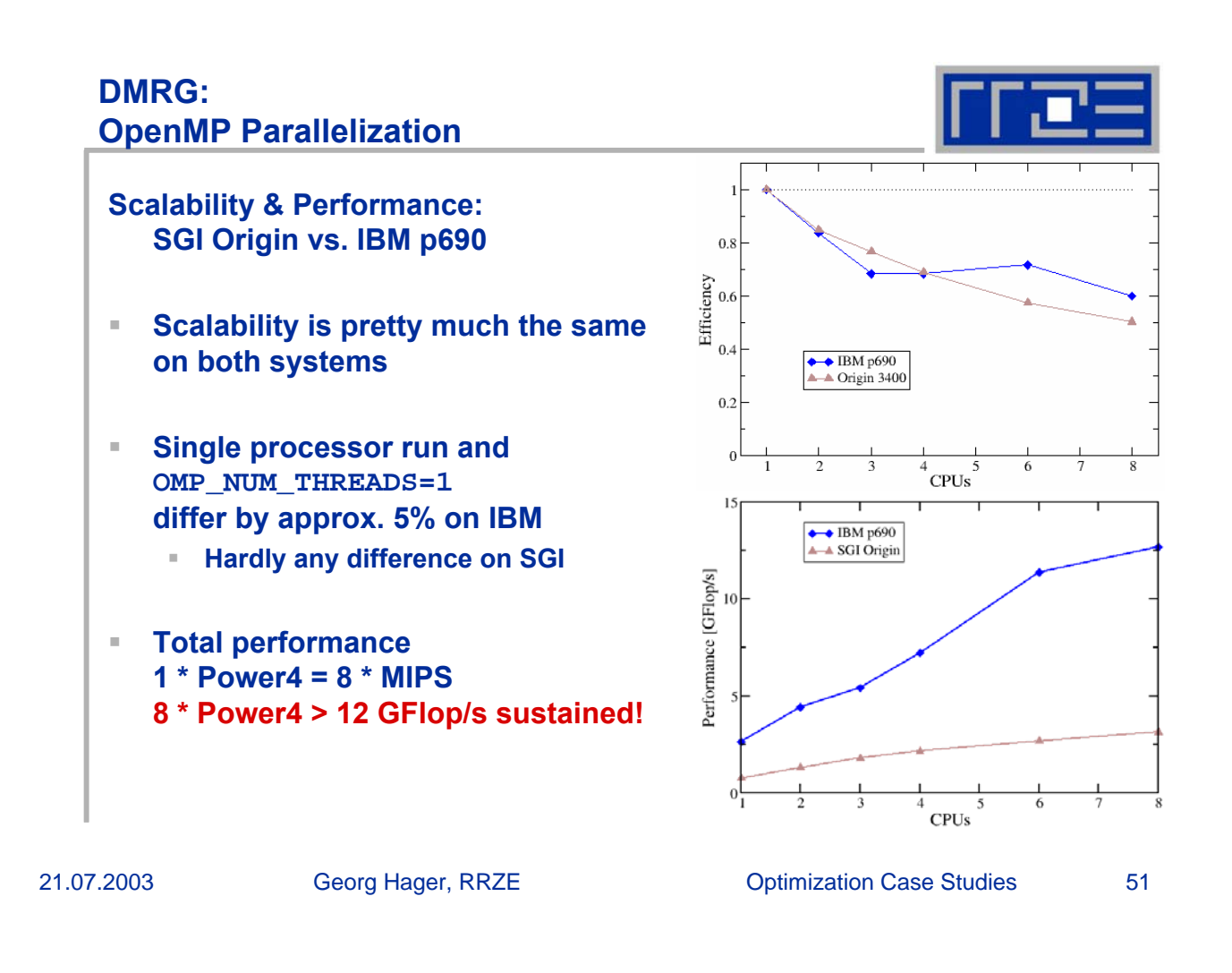

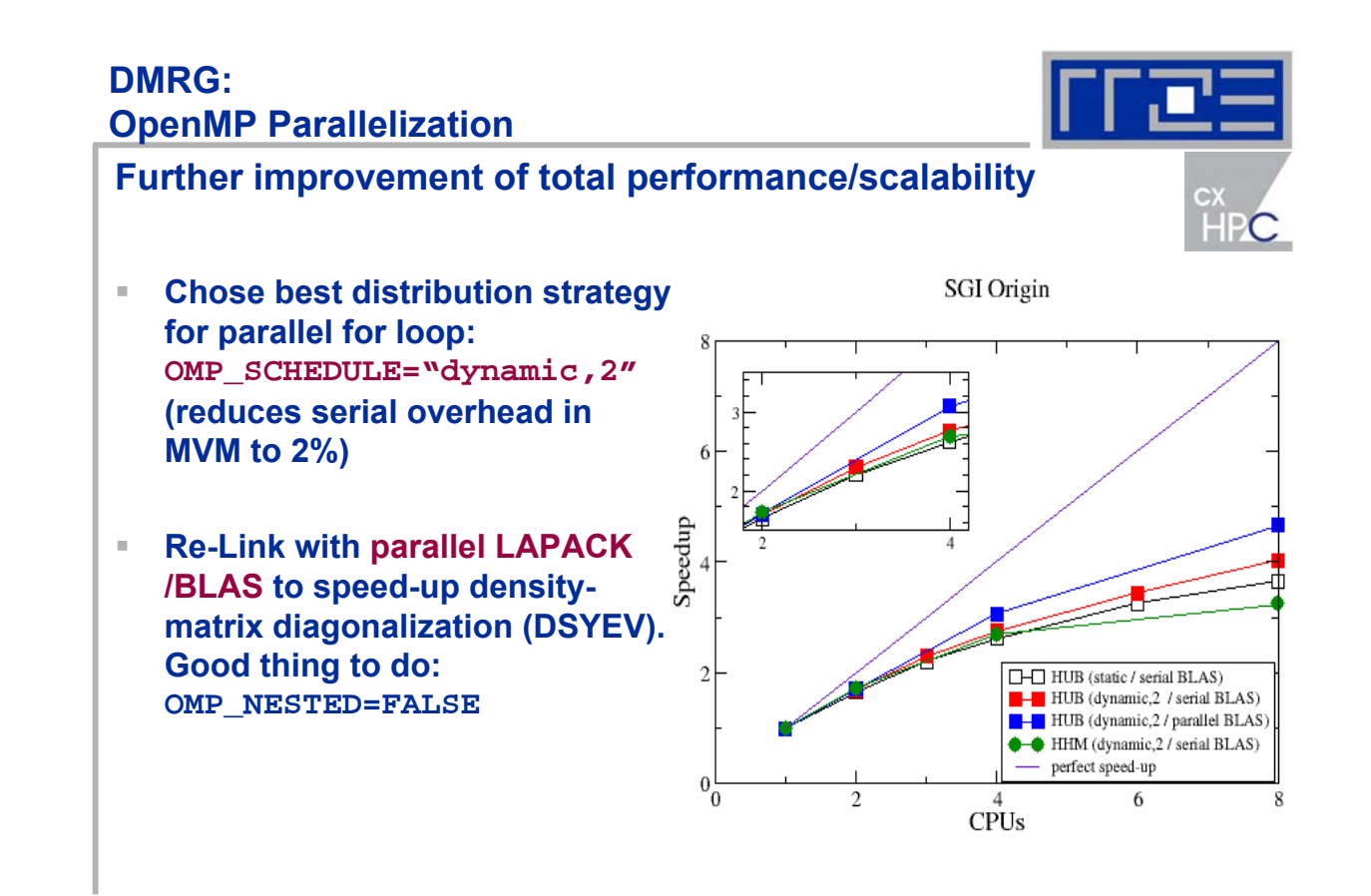

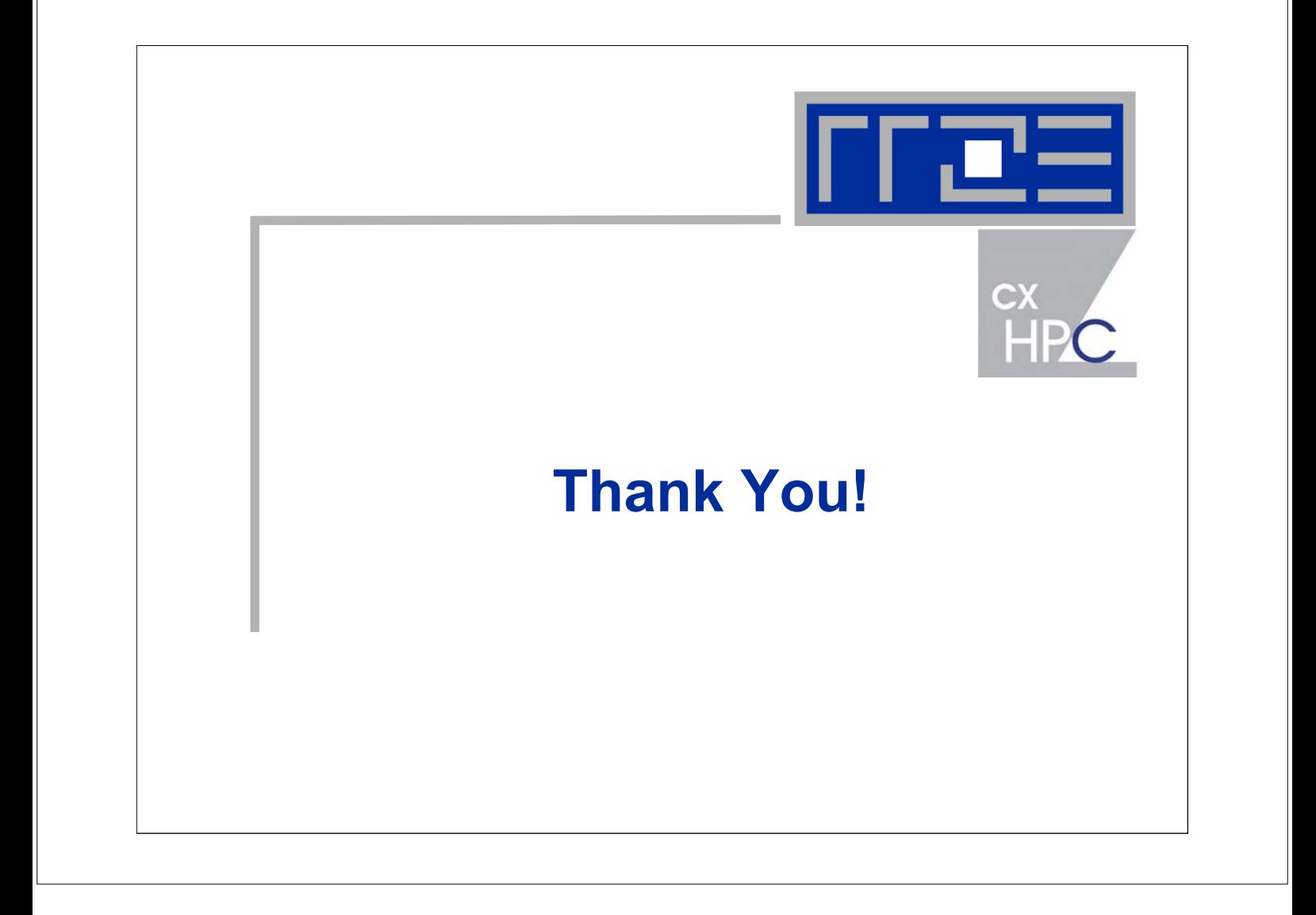